Special Edition for CSEDU Students

## **TOUCH-N-PASS EXAM CRAM GUIDE SERIES** Students (Students)<br>Students

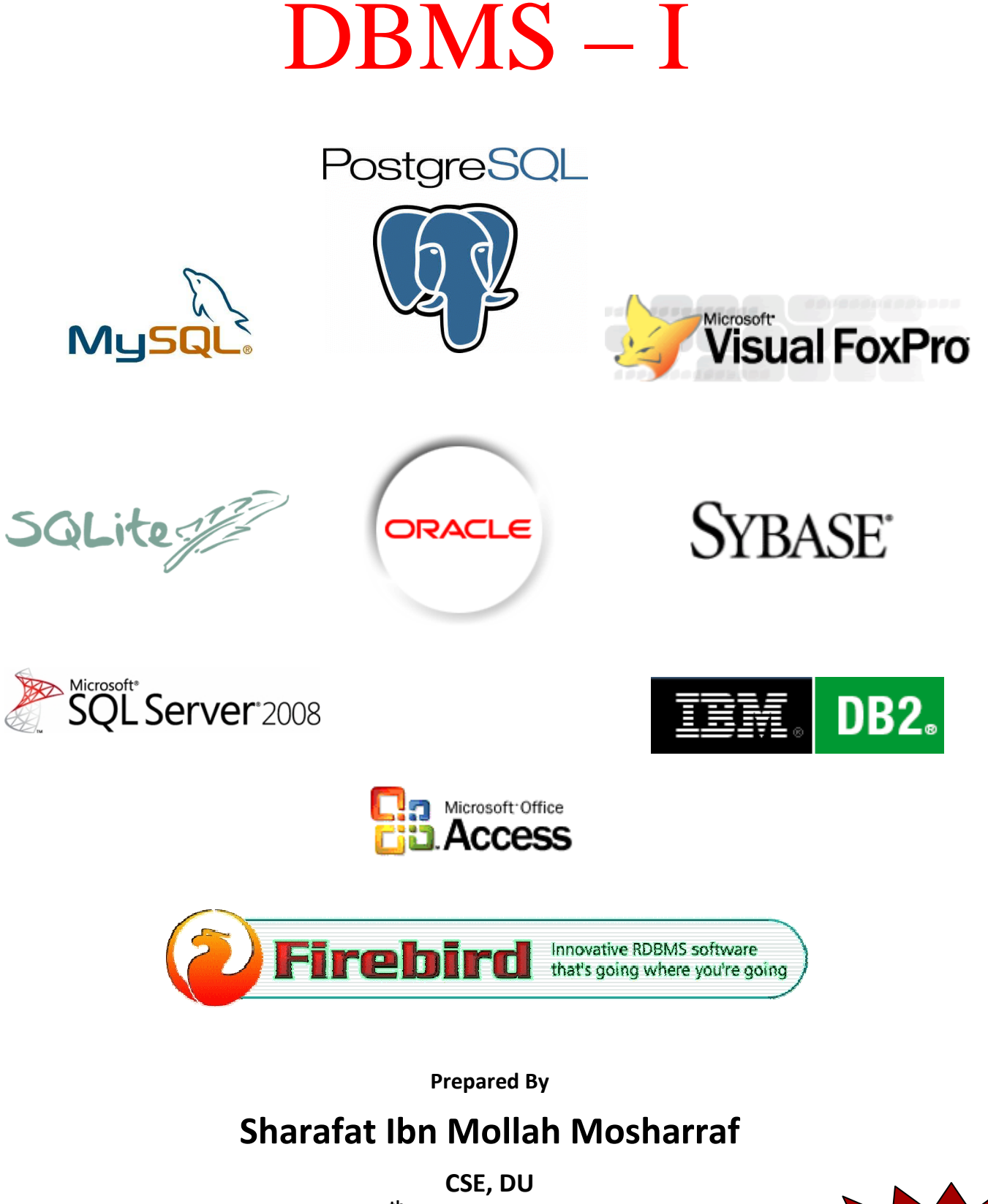

**12th Batch (2005-2006)** 

**Includes Solutions to DU DBMS – I Final Exam Questions of 6 Years (2002-2007)** 

## **Table of Contents**

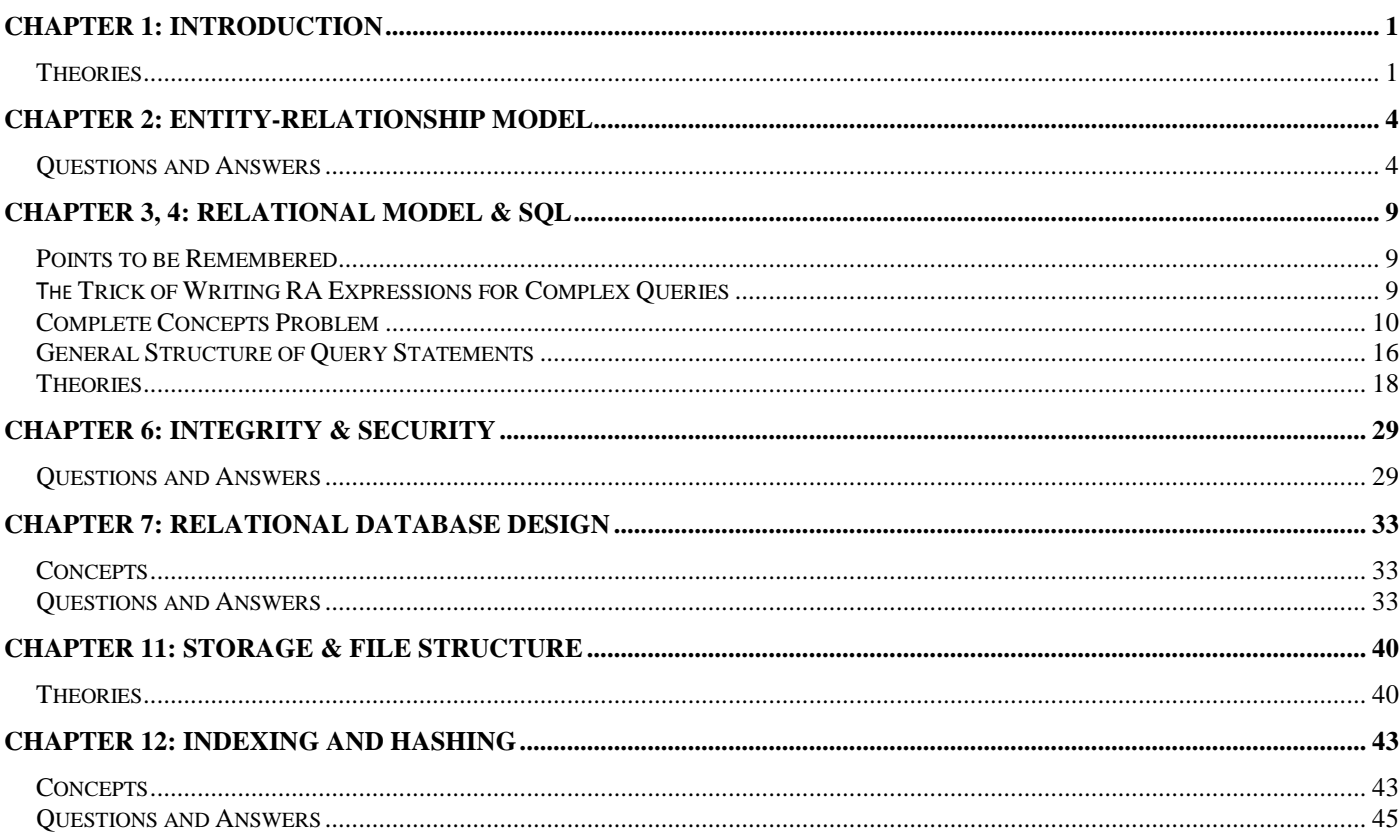

# **CHAPTER 1 INTRODUCTION**

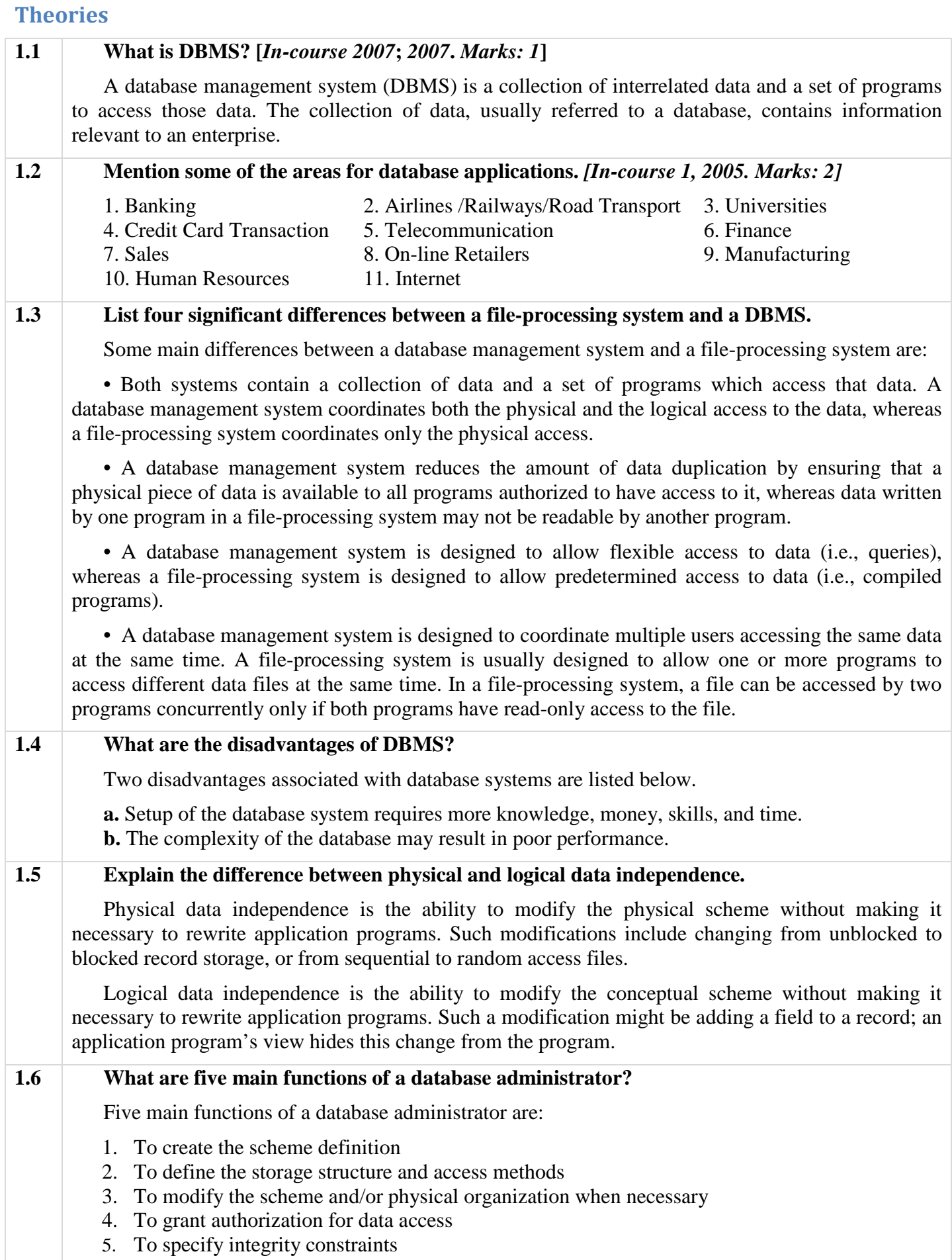

1

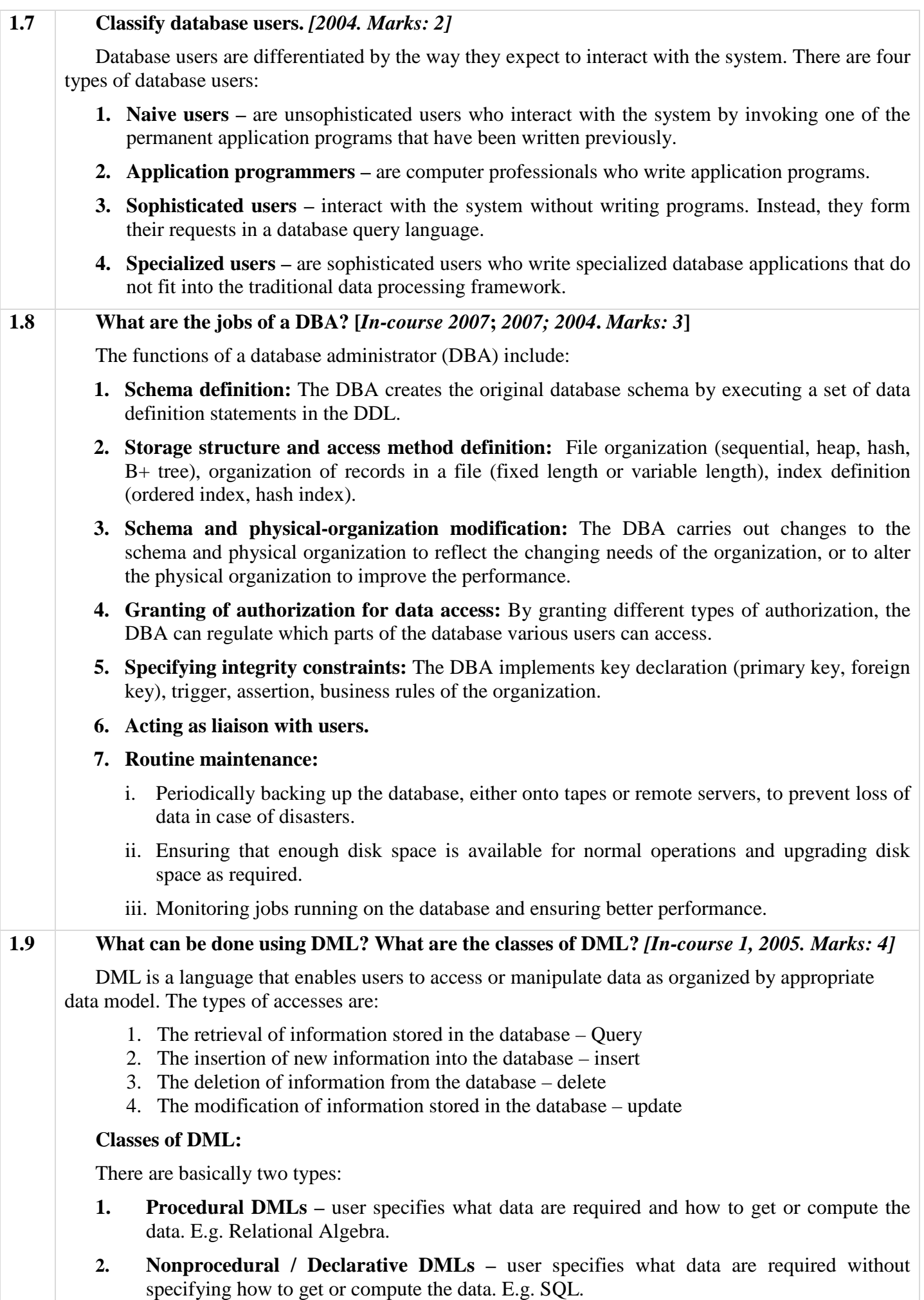

### **1.10 How do you classify query languages? Give examples of each type. [***In-course 1, 2008; 2006***,** *Marks: 2***]**

Query languages can be classified into two categories:

- **1. Procedural:** Relational Algebra
- **2. Non-procedural:** Tuple Relational Calculus, Domain Relational Calculus

**1.11 What are the differences between schema and instance?** *[In-course 2007, Marks: 2]*

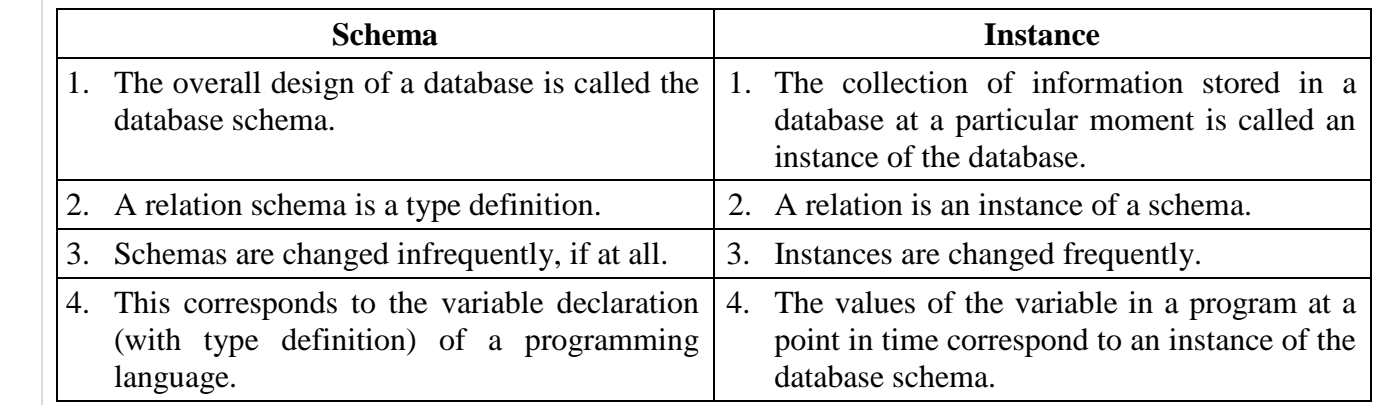

#### **1.12 What is data dictionary?** *[2004. Marks: 1]*

A data dictionary contains metadata (data about data). The data dictionary is considered to be a special type of table, which can only be accessed and updated by the database system itself (not a regular user). A database system consults the data dictionary before reading or modifying actual data.

#### **1.13 What are the components of query processor?** *[In-course 1, 2005. Marks: 3]*

The components of query processor are:

**1. DDL interpreter:** Interprets DDL statements and records the definitions in the data dictionary.

**2. DML compiler:** Translates DML statements in a query language into an evaluation plan consisting of low-level instructions that the query evaluation engine understands.

**3. Query evaluation engine:** Executes low-level instructions generated by the DML compiler.

# **CHAPTER 2 ENTITY-RELATIONSHIP MODEL**

### **Questions and Answers**

#### **2.1 Why E-R model is used for data manipulation?** *[2002. Marks: 2]*

E-R model is used for data manipulation because:

- 1. It can express the overall logical structure of a database graphically.
- 2. E-R diagrams are simple and clear.

#### **2.2 What is the basic difference between E-R diagram and Schema diagram?** *[In-course 1, 2005. Marks: 1]*

The basic difference between E-R diagram and schema diagram is that E-R diagrams do not show foreign key attributes explicitly, whereas schema diagrams show them explicitly.

#### **2.3 Define the following:**

- **1. Composite attribute** *[2007, 2003. Marks: 1]*
- **2. Multivalued attribute** *[2007, 2003. Marks: 1]*
- **3. Derived attribute** *[2007, 2003; In-course 1, 2005. Marks: 1]*

#### *Composite attributes:*

Attributes that can be divided into subparts are called composite attributes.

For example, the composite attribute *address* can be divided into attributes *street-number*, *streetname* and *apartment-number*.

#### *Multivalued attributes:*

Attributes that have multiple values for a particular entity are called multivalued attributes.

For example, an *employee* may have multiple telephone numbers. So, the attribute *telephone-no* is a multivalued attribute.

#### *Derived attribute:*

If the value of an attribute can be derived from the values of other related attributes or entities, then that attribute is called a derived attribute.

For example, if an entity set *employee* has two attributes *date-of-birth* and *age*, then the attribute *age* is a derived attribute as it can be derived from the attribute *date-of-birth*.

#### **2.4 Explain the difference between a weak entity set and a strong entity set.** *[In-course 2, 2007; 2005; 2003. Marks: 2]*

A strong entity set has a primary key. All tuples in the set are distinguishable by that key. A weak entity set has no primary key unless attributes of the strong entity set on which it depends are included. Tuples in a weak entity set are partitioned according to their relationship with tuples in a strong entity set. Tuples within each partition are distinguishable by a discriminator, which is a set of attributes.

#### **2.5 Show with an example the association between a weak entity set and a strong entity set using E-R diagram.** *[In-course 2, 2007; 2003. Marks: 1]*

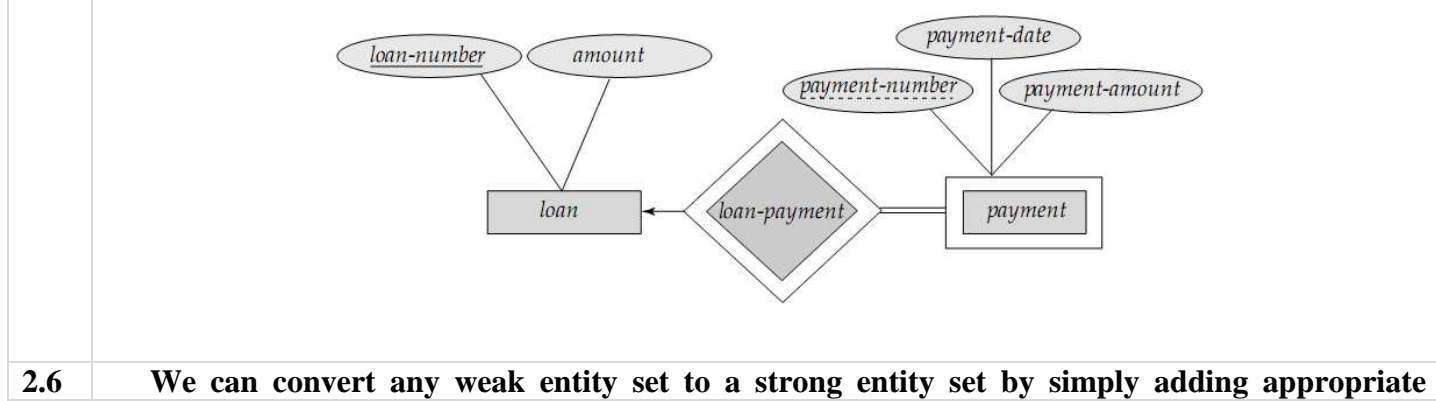

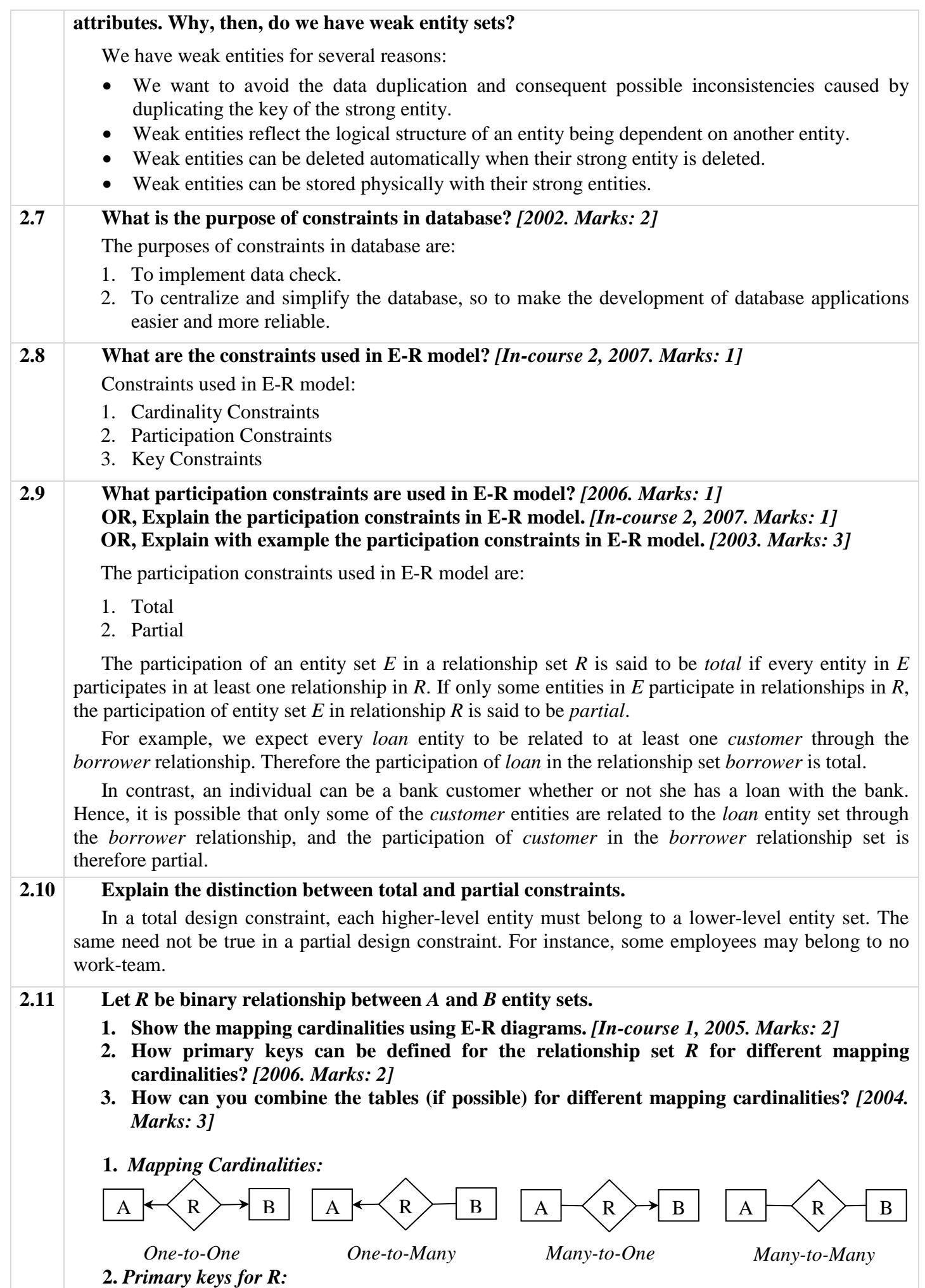

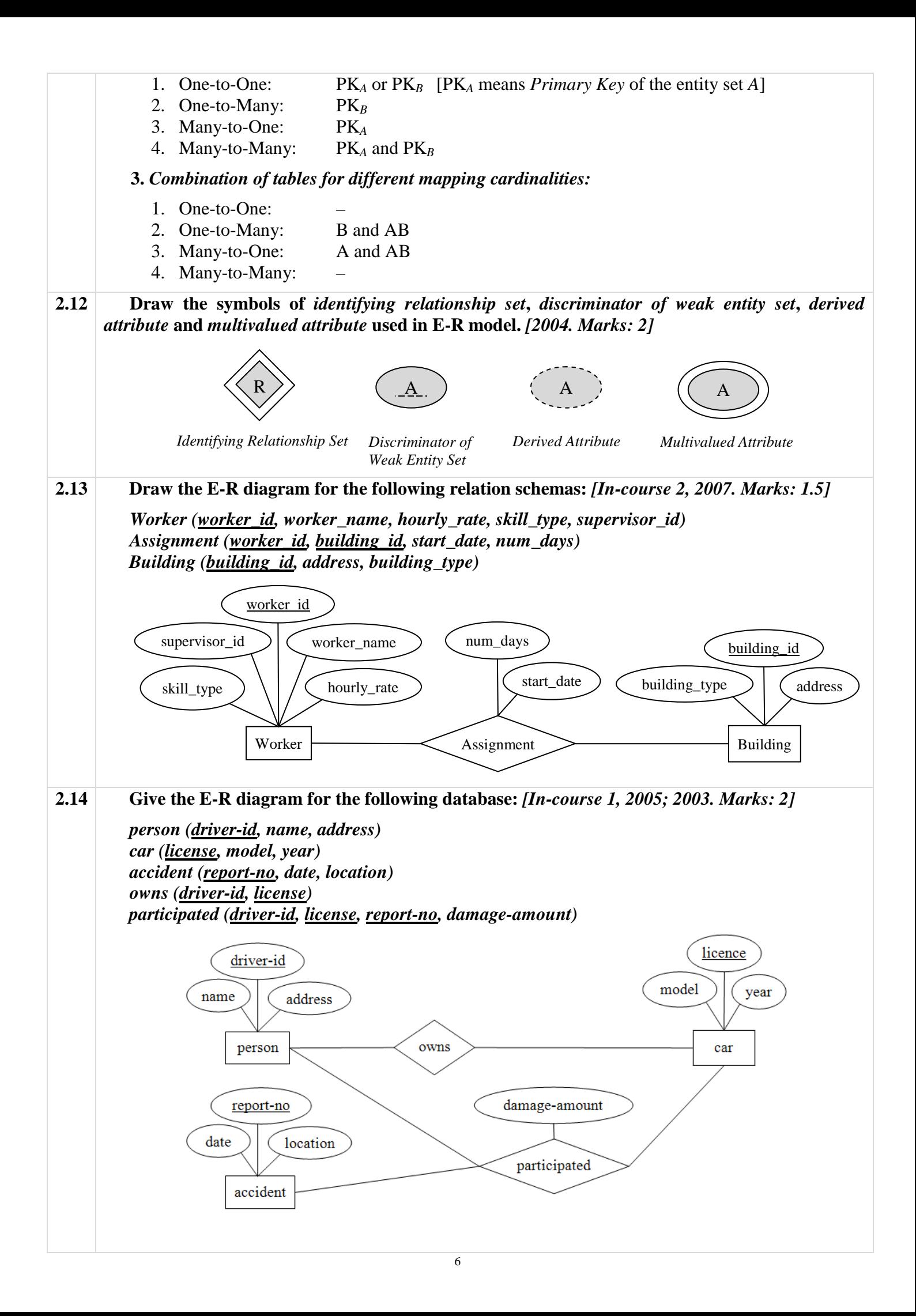

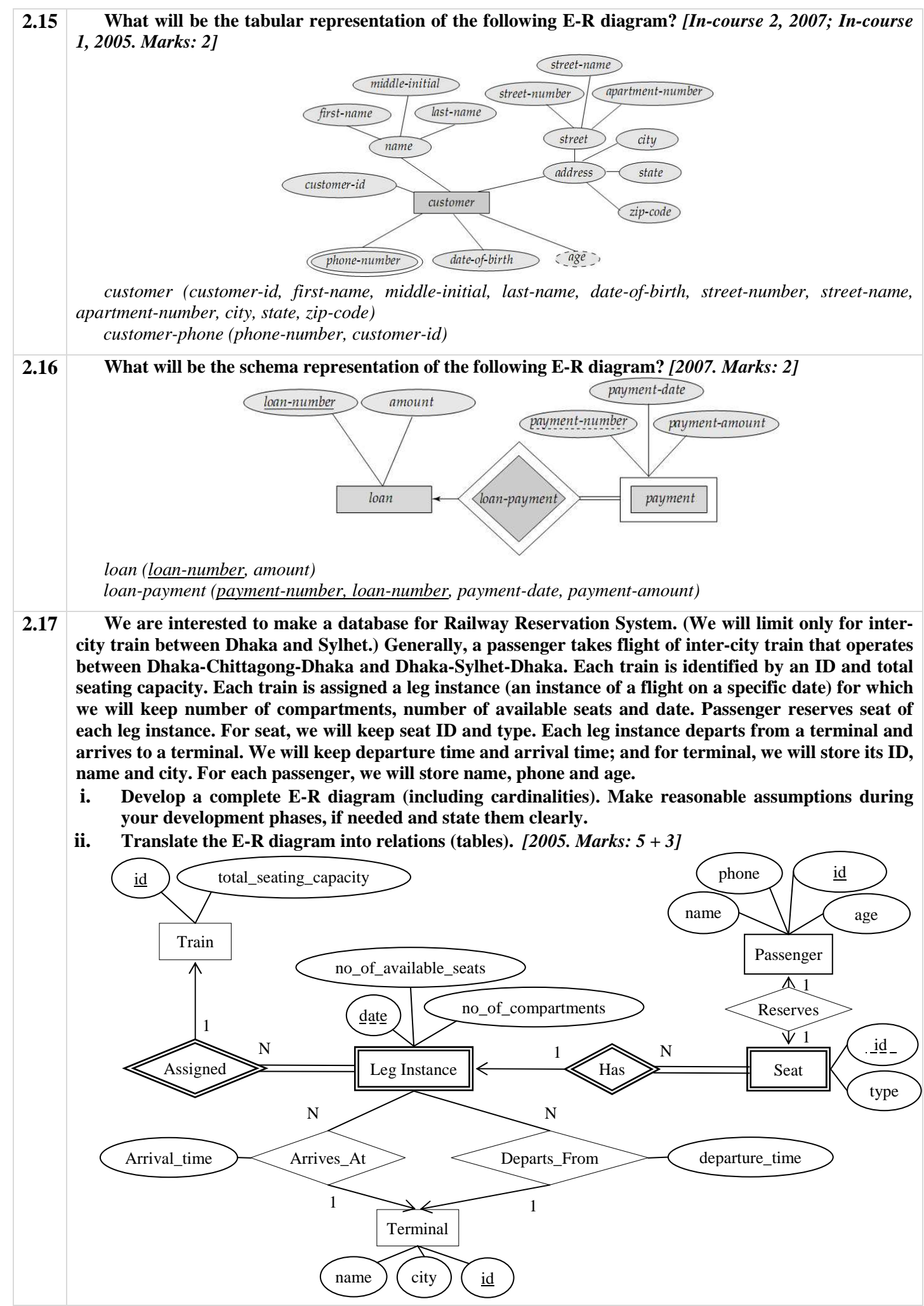

7

*Train* (*id, total\_seating\_capacity*) *Terminal* (*id, name, city*) *Leg\_Instance* (*date, train\_id, no\_of\_compartments, no\_of\_available\_seats*) *Departure* (*terminal\_id, date, train\_id, departure\_time*) *Arrival* (*terminal\_id, date, train\_id, arrival\_time*) *Reservation* (*seat\_id, date, train\_id, seat\_type, passenger\_id, passenger\_name, age, phone*)

- **2.18 A database is being constructed to keep track of the teams and games of a football league. A team has a number of players. For the team, we are interested to store team id, team name, address, date established, name of manager, and name of coach. For the player, we will store player id in team, date of birth, date joined, position etc. Each team plays games against other team in a round robin fashion. For each game, we will store game id, date held, score and attendance (an attribute to designate whether the participating teams have attended the game). Games are generally taking place at various stadiums of the country. For each stadium, we will keep its size, name and location.** 
	- **i. Develop a complete E-R diagram (including cardinalities). Make reasonable assumptions during your development phases, if needed and state them clearly.**
	- **ii. Translate the E-R diagram into relations (tables).**  $[2003$ . *Marks:*  $6 + 4]$

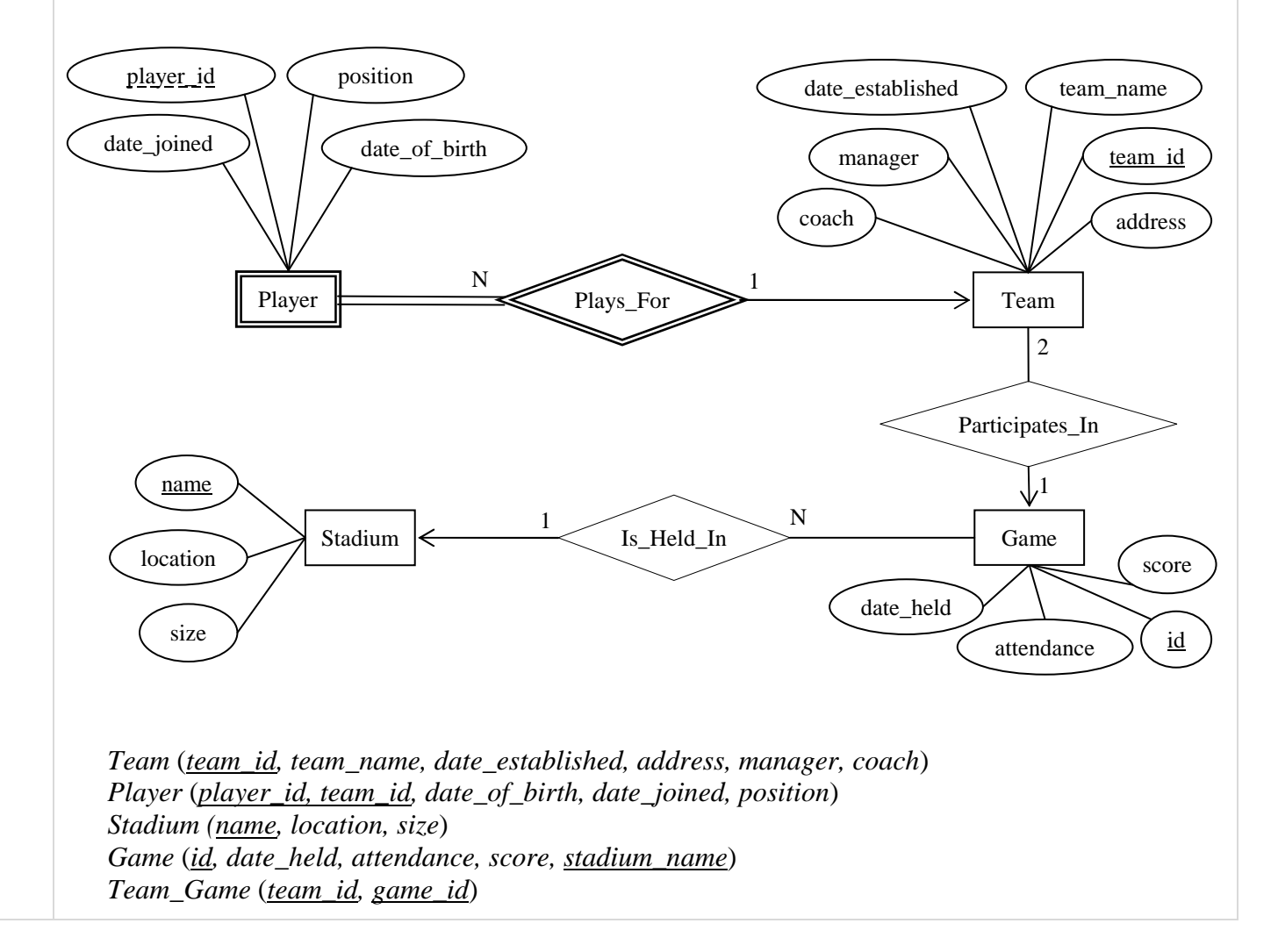

# **CHAPTER 3, 4 RELATIONAL MODEL & SQL**

### **Points to be Remembered**

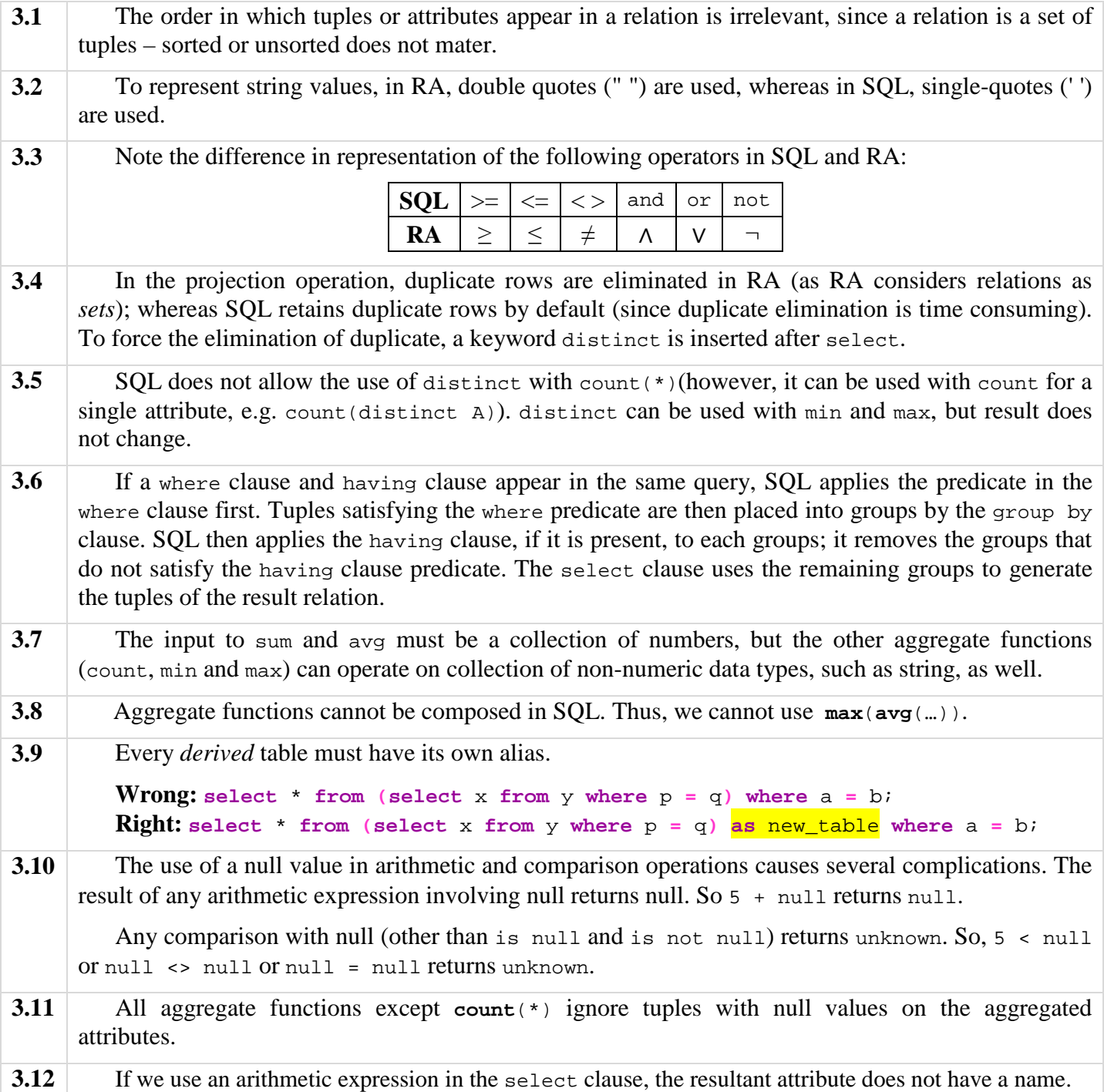

## **The Trick of Writing RA Expressions for Complex Queries**

If you find that writing the RA expression of a query is getting difficult, then think of the query in terms of views. Views create multiple tables and *multiple simple* queries to perform a *single complex* query. As you're able to write the RA expressions for simple queries, you'll now be able to solve the complex queries.

For applications of this trick, see the following queries:

*Complete Concepts Problem* – query no. 20, 21, 23. *Theory 4.10* – query no. 4 *Theory 4.11* – query no. 2 and 4

### **Complete Concepts Problem**

#### **Consider the database schema below:**

*employee (ename, street, city) works (ename, cname, salary, jdate) company (cname, city) manages (ename, mname)*

#### *Note:* **A manager is also an employee of a company.**

#### **Give** *SQL* **and** *RA* **expressions for the following queries:**

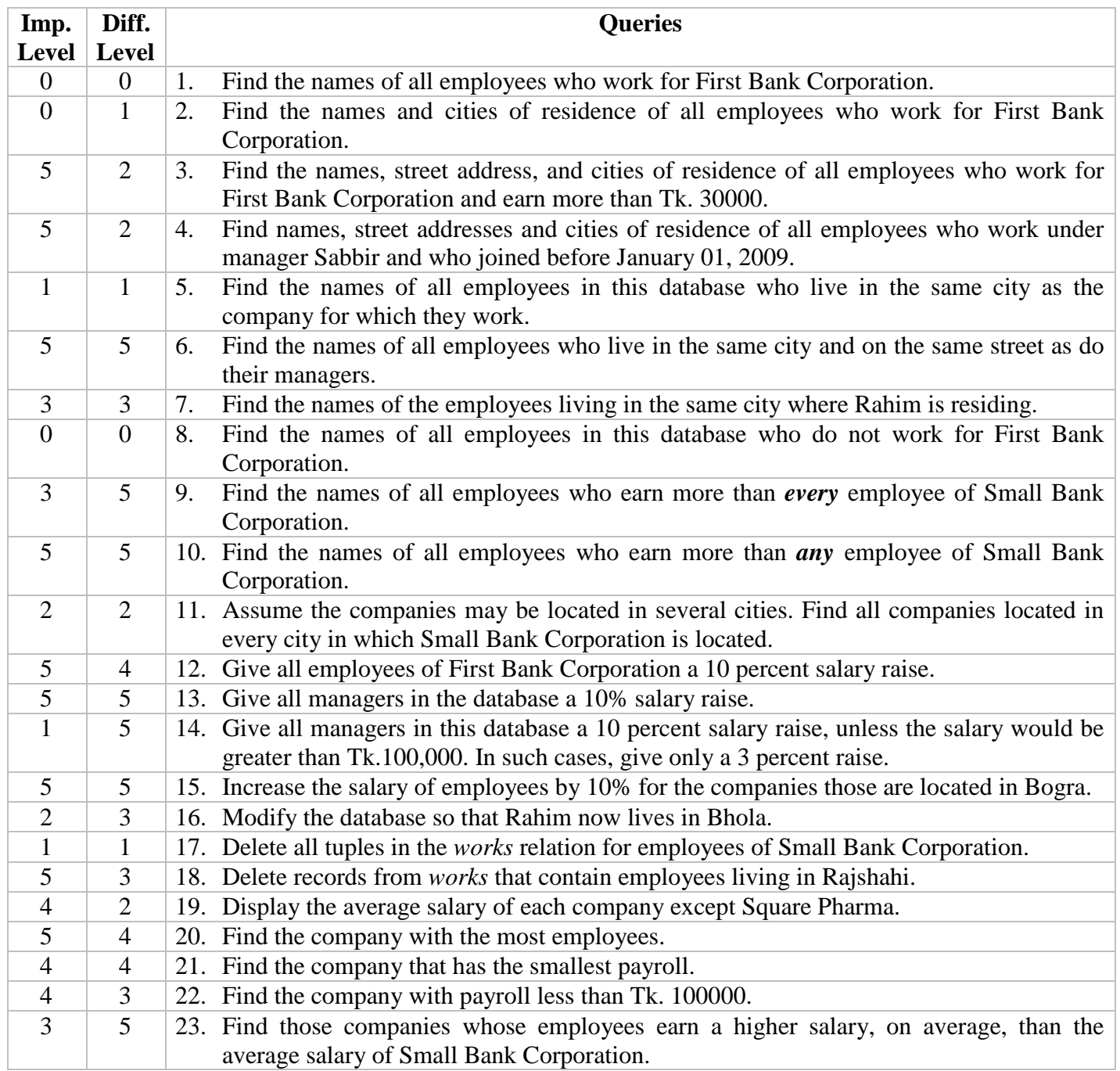

**Note:** the *Imp. Level* column in the above table means how much important that query is for the exam (range: 0 – 5, where 0 means *not important at all* and 5 means *most important*); and the *Diff. Level* field means how difficult the problem is (range: 0-5, where 0 means *very easy* and 5 means *very difficult*).

## **Sample Data**

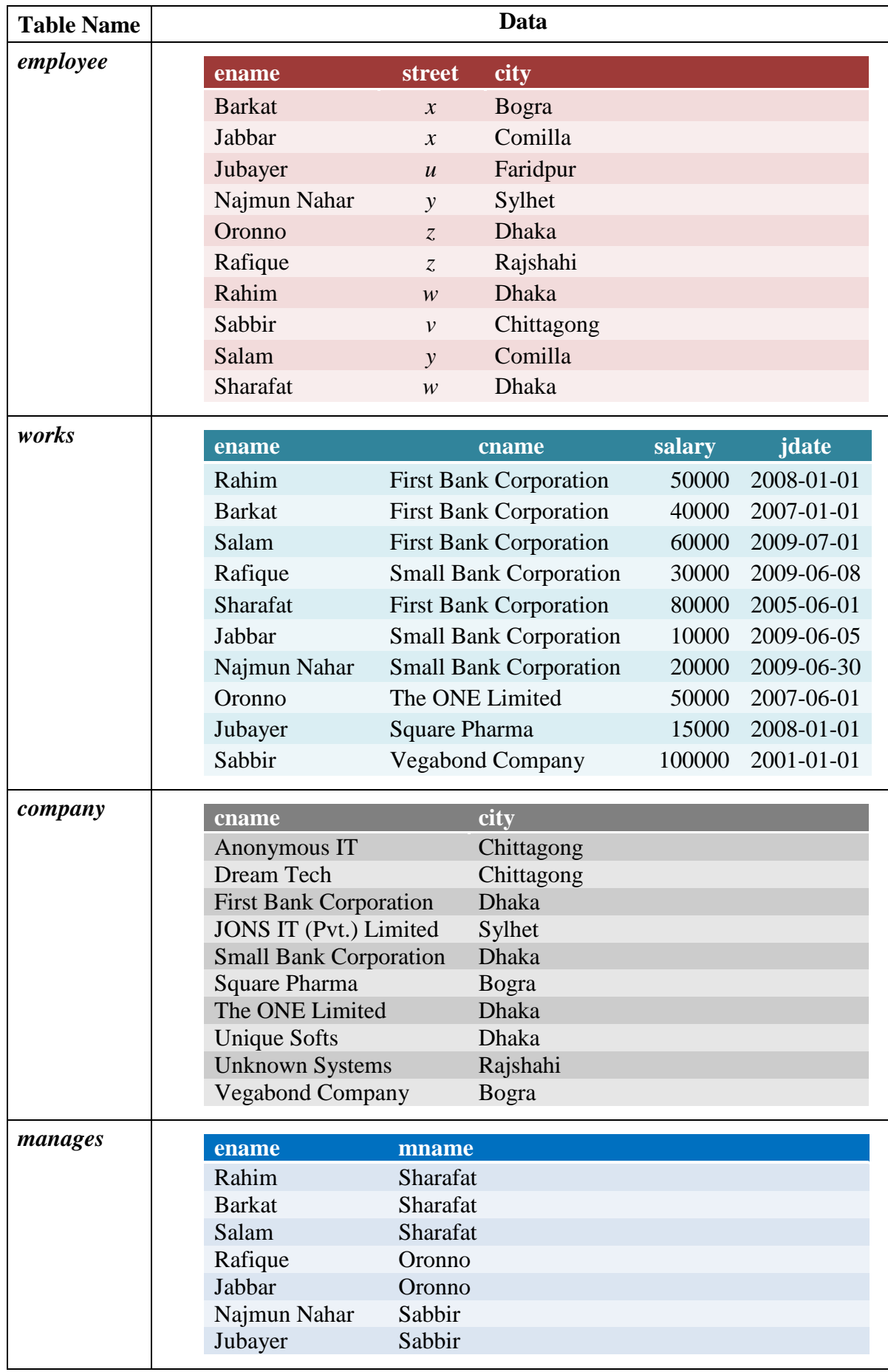

**1. Find the names of all employees who work for First Bank Corporation.** 

**SQL: select** ename **from** works **where** cname **=** 'First Bank Corporation';

**RA:**  $\Pi$  ename ( $\sigma$  cname = "First Bank Corporation" (WORS))

**2. Find the names and cities of residence of all employees who work for First Bank Corporation.** 

**SQL: select** ename**,** city **from** employee **natural join** works **where** cname **=** 'First Bank Corporation';

**RA:**  $\Pi$ <sub>ename, city</sub> ( $\sigma$ <sub>cname</sub> = "First Bank Corporation" (employee  $\bowtie$  works))

**3. Find the names, street address, and cities of residence of all employees who work for First Bank Corporation and earn more than Tk. 30000.** 

**SQL: select** ename**,** street**,** city **from** employee **natural join** works **where** cname **=** 'First Bank Corporation' **and** salary > 30000;

**RA:**  $\Pi$  ename, street, city ( $\sigma$  cname = "First Bank Corporation"  $\Lambda$  salary > 30000 (employee  $\mathbb{N}$  works))

**4. Find names, street addresses and cities of residence of all employees who work under manager Sabbir and who joined before January 01, 2009.** 

```
SQL: select ename, street, city 
     from employee natural join works natural join manages 
     where mname = 'Sabbir' and jdate < '01-JAN-09';
```
- **RA:**  $\Pi$  ename, street, city  $(\sigma$  mname = "Sabbir"  $\land$  jdate < "01-jan-09" (employee  $\bowtie$  works  $\bowtie$  manages))
- **5. Find the names of all employees in this database who live in the same city as the company for which they work.**

**SQL: select** ename **from** employee **natural join** works **natural join** company;

**RA:**  $\Pi_{\text{ename}}$  (employee  $\bowtie$  works  $\bowtie$  company)

**6. Find the names of all employees who live in the same city and on the same street as do their managers.** 

**SQL: select** employee**.**ename **from** employee **natural join** manages**,** employee **as** emp **where** mname **=** emp**.**ename **and** employee**.**street **=** emp**.**street **and** employee**.**city **=** emp**.**city;

**RA: П** employee.ename

(**σ** mname = emp.ename ∧ employee.street = emp.street ∧ employee.city = emp.city (employee ⋈ manages **× ρ** emp (employee)))

#### **7. Find the names of the employees living in the same city where Rahim is residing.**

**SQL: select** ename **from** employee **where** city **=** ( **select** city **from** employee **where** ename **=** 'Rahim' );

**RA:**  $t \leftarrow \Pi_{\text{city}}(\sigma_{\text{ename} = \text{"Rahim"}(\text{employee}))$ 

 $\Pi$ <sub>ename</sub> (employee  $\blacktriangleright$  t)

**8. Find the names of all employees in this database who do not work for First Bank Corporation.** 

**SQL: select** ename **from** works **where** cname **<>** 'First Bank Corporation';

**RA:**  $\Pi$  ename ( $\sigma$  cname  $\neq$  "First Bank Corporation" (WOTKS))

- **9. Find the names of all employees who earn more than** *every* **employee of Small Bank Corporation.**
- **SQL: select** ename **from** works **where** salary **>** ( **select max(**salary**) from** works **where** cname **=** 'Small Bank Corporation' );
- **RA:**  $t \leftarrow G_{\text{max}(salary)$  as max\_salary ( $\sigma$  cname = "Small Bank Corporation" (WOTRS))  $\Pi$  ename ( $\sigma$  salary > max\_salary (works  $\times$  t))

 $OR$ ,  $t_1 \leftarrow \Pi$  works.salary ( $\sigma$  works.salary < w.salary and w.cname = "Small Bank Corporation" (WORS  $\times \rho$  w (WORS)))  $t_2 \leftarrow \prod$  salary ( $\sigma$  w.cname = "Small Bank Corporation" (WORS)) –  $t_1$  $\Pi$  ename ( $\sigma$  works.salary > t2.salary (WOTKS  $\times$  t<sub>2</sub>))

**10. Find the names of all employees who earn more than** *any* **employee of Small Bank Corporation.** 

```
SQL: select ename from works where salary > ( 
          select min(salary) from works where cname = 'Small Bank Corporation' 
     );
```
- **RA:**  $t \leftarrow \mathcal{G}$  **min**(salary) as  $\min$  salary ( $\sigma$  cname = "Small Bank Corporation" (WOTKS))  $\Pi$  ename ( $\sigma$  salary > min\_salary (works  $\times$  t))
- $OR$ , **t**<sub>1</sub> ← **Π** works.salary (**σ** works.salary > w.salary and w.cname = "Small Bank Corporation" (wOrks × **ρ** w (wOrks)))  $t_2 \leftarrow \prod$  salary  $(\sigma_{w.\text{cname}} = \text{"Small Bank Corporation"}(works)) - t_1$  $\Pi$  ename ( $\sigma$  works.salary > t2.salary (WOTKS  $\times$  t<sub>2</sub>))
- **11. Assume the companies may be located in several cities. Find all companies located in every city in which Small Bank Corporation is located.**

```
SQL: select cname from company where city in (
          select city from company where cname = 'Small Bank Corporation' 
     );
```
**RA:**  $\operatorname{city} \leftarrow \Pi_{\text{city}} (\sigma_{\text{cname}} = \text{"Small Bank Corporation"} (\text{company}))$ 

 $\Pi$ <sub>cname</sub> (company  $\blacktriangleleft$  city)

*OR***,**  $\Pi$ <sub>cname</sub> (company  $\div (\Pi_{\text{city}} (\sigma_{\text{cname}} = \text{"Small Bank Corporation"}(\text{company}))))$ )

**12. Give all employees of First Bank Corporation a 10 percent salary raise.** 

```
SQL: update works set salary = salary * 1.1 where cname = 'First Bank Corporation';
```
**RA:**  $t \leftarrow \Pi$  ename, cname, salary \* 1.1, jdate ( $\sigma$  cname = "First Bank Corporation" (WORS))

works ← t ∪ (works – **σ** cname = "First Bank Corporation" (works))

**13. Give all managers in the database a 10% salary raise.** 

```
SQL: update works set salary = salary * 1.1 where ename in ( 
          select distinct mname from manages
```

```
 );
```

```
RA: t_1 \leftarrow \Pi works.ename, cname, salary, jdate (\sigma works.ename = mname (works \times manages))
          t_2 \leftarrow \prod works.ename, cname, salary * 1.1, jdate (t_1)
```
works  $\leftarrow$  (works – t<sub>1</sub>) **U** t<sub>2</sub>

**14. Give all managers in this database a 10 percent salary raise, unless the salary would be greater than Tk.100,000. In such cases, give only a 3 percent raise.** 

```
SQL: update works set salary = case
                                                     when salary * 1.1 > 100000 then salary * 1.03 
                                                     else salary * 1.1 
                                               end 
       where ename in ( 
              select distinct mname from manages 
         ); 
RA: t_1 \leftarrow \Pi works.ename, cname, salary, idate (\sigma works.ename = mname (works \times manages))
        t_2 \leftarrow \prod works.ename, cname, salary * 1.03, idate (\sigma_{t_1,salar} * 1.1 > 100000 (t_1))
        t_2 ← t_2 ∪ (\Pi works.ename, cname, salary * 1.1, jdate (\sigma t1.salary * 1.1 ≤ 100000 (t_1)))
```
works  $\leftarrow$  (works – t<sub>1</sub>) **U** t<sub>2</sub>

**15. Increase the salary of employees by 10% for the companies those are located in Bogra.** 

```
SQL: update works set salary = salary * 1.1 where cname in ( 
          select cname from company where city = 'Bogra' 
     );
```

```
RA: t_1 \leftarrow \Pi ename, cname, salary, jdate (\sigma city = "Bogra" (works \bowtie company))
```
 $t_2 \leftarrow \prod$  ename, cname, salary \* 1.1, jdate  $(t_1)$ 

works  $\leftarrow$  (works – t<sub>1</sub>) **U** t<sub>2</sub>

**16. Modify the database so that Rahim now lives in Bhola.** 

```
SQL: update employee set city = 'Bhola' where ename = 'Rahim';
```
**RA:**  $t \leftarrow \Pi$  ename, street, "Bhola" ( $\sigma$  ename = "Rahim" (employee))

works ← (works – ( $\sigma$ <sub>ename = "Rahim"</sub> (employee))) **U** t

#### **17. Delete all tuples in the** *works* **relation for employees of Small Bank Corporation.**

**SQL: delete from** works **where** cname **=** 'Small Bank Corporation';

**RA:** works  $\leftarrow$  works  $-$  ( $\sigma$  cname = "Small Bank Corporation" (works)))

#### **18. Delete records from** *works* **that contain employees living in Rajshahi.**

```
SQL: delete from works where ename in ( 
            select ename from employee where city = 'Rajshahi' 
      );
RA: t \leftarrow \Pi ename (\sigma city = "Raishahi" (employee)))
```
works  $\leftarrow$  works  $-$  **Π** ename, cname, salary, jdate (works  $\boxtimes$  t)

#### **19. Display the average salary of each company except Square Pharma.**

```
SQL: select cname, avg(salary) from works where cname <> 'Square Pharma' group by cname;
RA: cname G avg(salary) (\sigma cname \neq "Square Pharma" (WORS))
```

```
20. Find the company with the most employees. 
SQL: select cname, count(distinct ename) from works group by cname
        having count(distinct ename) >= all (
             select count(distinct ename) from works group by cname 
       );
RA: t_1 \leftarrow \text{cname}G count(ename) as num_employees (WOTKS)
       t_2 \leftarrow G_{\text{max(num employees)} } as num_employees (t<sub>1</sub>)
       \Pi<sub>cname</sub> (t<sub>1</sub>\bowtie t<sub>2</sub>)
21. Find the company that has the smallest payroll1
. [Similar to query 20]
```

```
SQL: select cname, sum(salary) from works group by cname
       having sum(salary) <= all (
            select sum(salary) from works group by cname 
      );
RA: t_1 \leftarrow \text{cname} \mathcal{G} sum(salary) as payroll (WOTKS)
```
 $t_2 \leftarrow \mathbf{G}_{\text{min}(\text{payroll})}$  as payroll  $(t_1)$ 

 $\Pi$ <sub>cname</sub> (t<sub>1</sub> $\mathsf{M}$  t<sub>2</sub>)

**22. Find the company with payroll less than Tk. 100000.**

**SQL: select** cname**, sum(**salary**) from** works **group by** cname **having sum(**salary**)** < 100000**;**

- **RA:**  $t \leftarrow \text{cname} \mathcal{G} \text{ sum}(\text{salary})$  (works)
	- $\Pi$  cname  $(\sigma$  payroll < 100000  $(\rho$  c\_payroll (cname, payroll)  $(t))$ )
- **23. Find those companies whose employees earn a higher salary, on average, than the average salary of Small Bank Corporation.**

```
SQL: select cname from works group by cname 
       having avg(salary) > (
              select avg(salary)
              from works 
              where cname = 'Small Bank Corporation'
         ); 
RA: t_1 ← cname G avg(salary)</sub> (works)
        t_2 \leftarrow \sigma cname = "Small Bank Corporation" (t_1)Π t3.cname (σ t3.avg_salary > small-bank.avg_salary (ρ t3 (cname, avg_salary) (t<sub>1</sub>) \times ρ small-bank (cname, avg_salary) (t<sub>2</sub>)))
```
 $\overline{a}$ <sup>1</sup> **Payroll:** The total amount of money paid by a company as salary for all the employers.

## **General Structure of Query Statements**

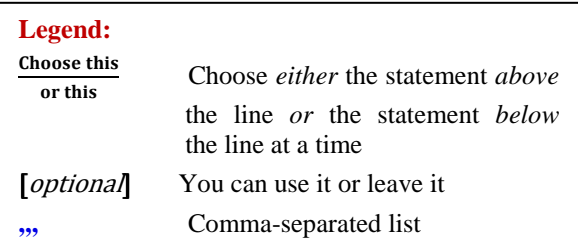

#### **General Structure of** CREATE TABLE **statement:**

#### CREATE TABLE *table-name* **(**

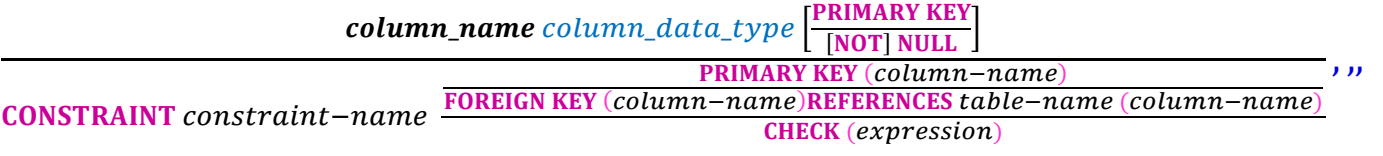

**);** 

#### *column\_data\_types***:**

- **1.** CHAR **(***number\_of\_characters***)** example: CHAR(30)
- **2.** VARCHAR **(***maximum\_number\_of\_characters***)** example: VARCHAR(255)
- **3.** INTEGER **(***number\_of\_digits***)** example: INTEGER(10) NUMERIC

- 
- *4.* **DECIMAL** FLOAT **DOUBLE PRECISION (***total\_number\_of\_digits\_including\_decimals*, *number\_of\_decimal\_digits***)**

example: DECIMAL(5, 2) [for 999.99]

- **5.** DATE
- **6.** TIME
- **7.** DATETIME

#### **Example of** CREATE TABLE **statement:**

```
create table account (
       account_no char(5),
       branch_name varchar(15),
       balance number(10,2)not null,
      constraint a_pk primary key(account_no),
      constraint a_fk foreign key (branch_name) references branch(branch_name),
      constraint a_chk1 check (balance>=0),
      constraint a_chk2 check (account_no like 'A-%')
);
```
#### **General Structure of** DROP TABLE **statement:**

DROP TABLE *table-name***;** 

#### **General Structure of** INSERT **statement:**

INSERT INTO *table-name* [**(***column-names*,,,**)**] VALUES [**(***values*,,,**)**] ;

#### **Examples of** INSERT **statement:**

```
insert into account values ('a-101', 'downtown', 500); 
insert into account (account_no, branch_name, balance)
             values ('a-101', 'downtown', 500);
```
#### **General Structure of** SELECT **statement:**

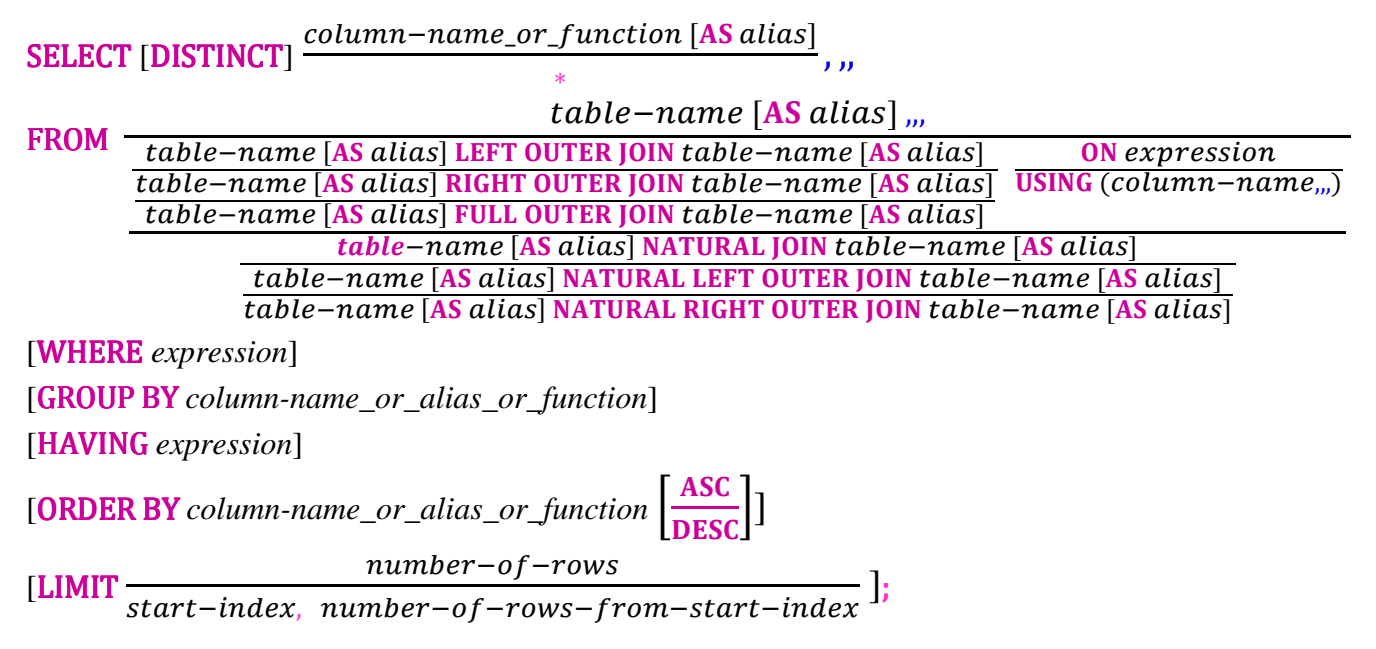

#### **Example of** SELECT **statement:**

**select** account\_no**, avg(**balance**) as** average\_balance **from** account **left outer join** depositor **using (**account\_no**) where** balance **>** 1000 **group by** branch\_name **having count(**account\_no**) >=** 10 **order by** average\_balance desc **limit** 0**,** 100**;**

#### **General Structure of** UPDATE **statement:**

table-name  $[AS \text{ alias}]$ 

UPDATE table-name [AS alias] LEFT OUTER JOIN table-name [AS alias] <u>table-name</u> [AS alias] RIGHT OUTER JOIN table-name [AS alias] USING (column-name<sub>m</sub>) table-name [AS alias] FULL OUTER JOIN table-name [AS alias] ON expression table-name [AS alias] NATURAL JOIN table-name [AS alias] table-name [AS alias] NATURAL LEFT OUTER JOIN table-name [AS alias]  $Table - name [AS alias] NATURAL RIGHT OUTER JOIN table - name [AS alias]$ 

SET *column-name* **=** *column-value* ,,, [WHERE expression];

#### **Example of** UPDATE **statement:**

**update** account **set** balance **=** balance **\*** 1.1 **where** balance **>=** 100000;

## **Theories**

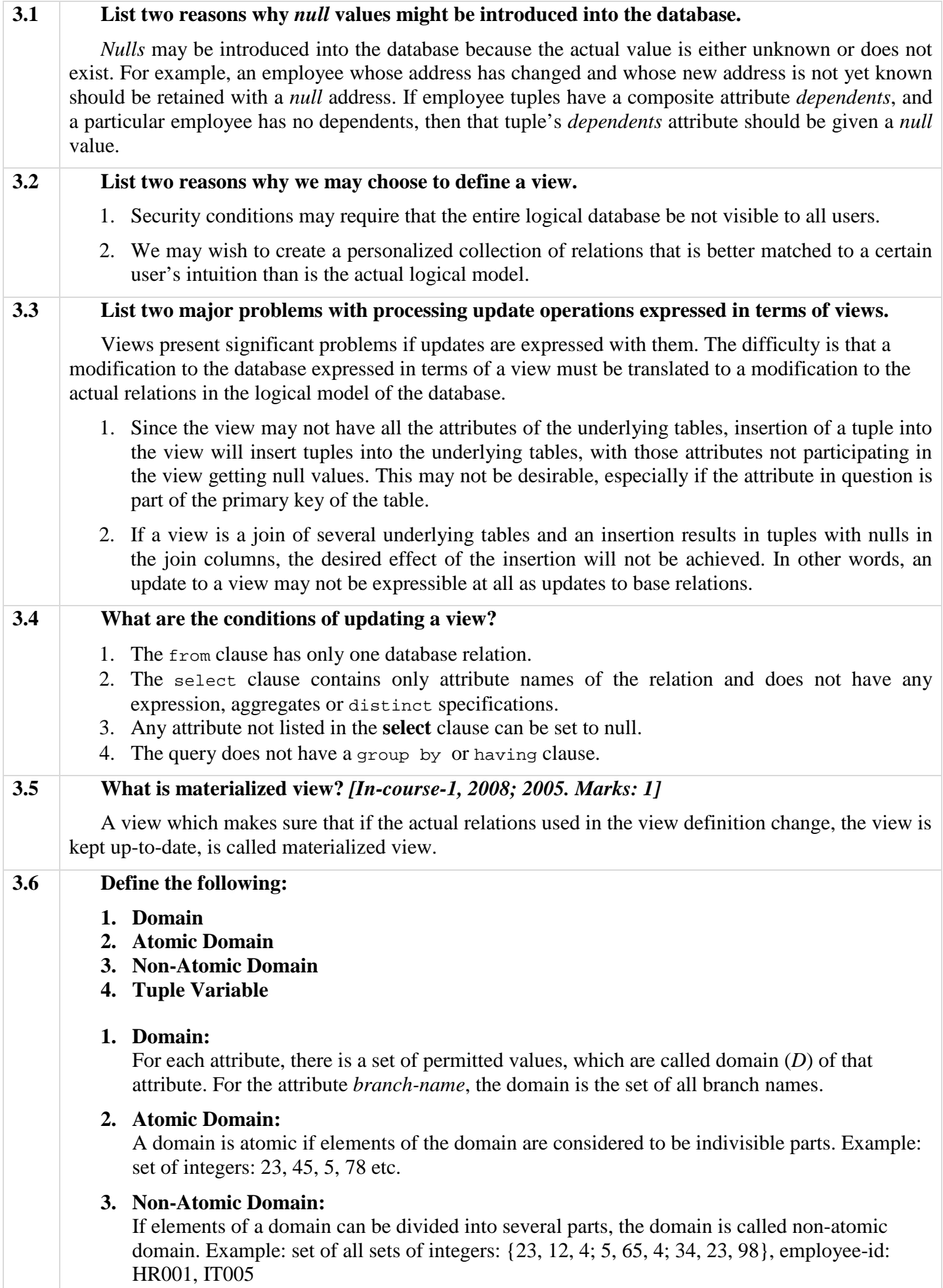

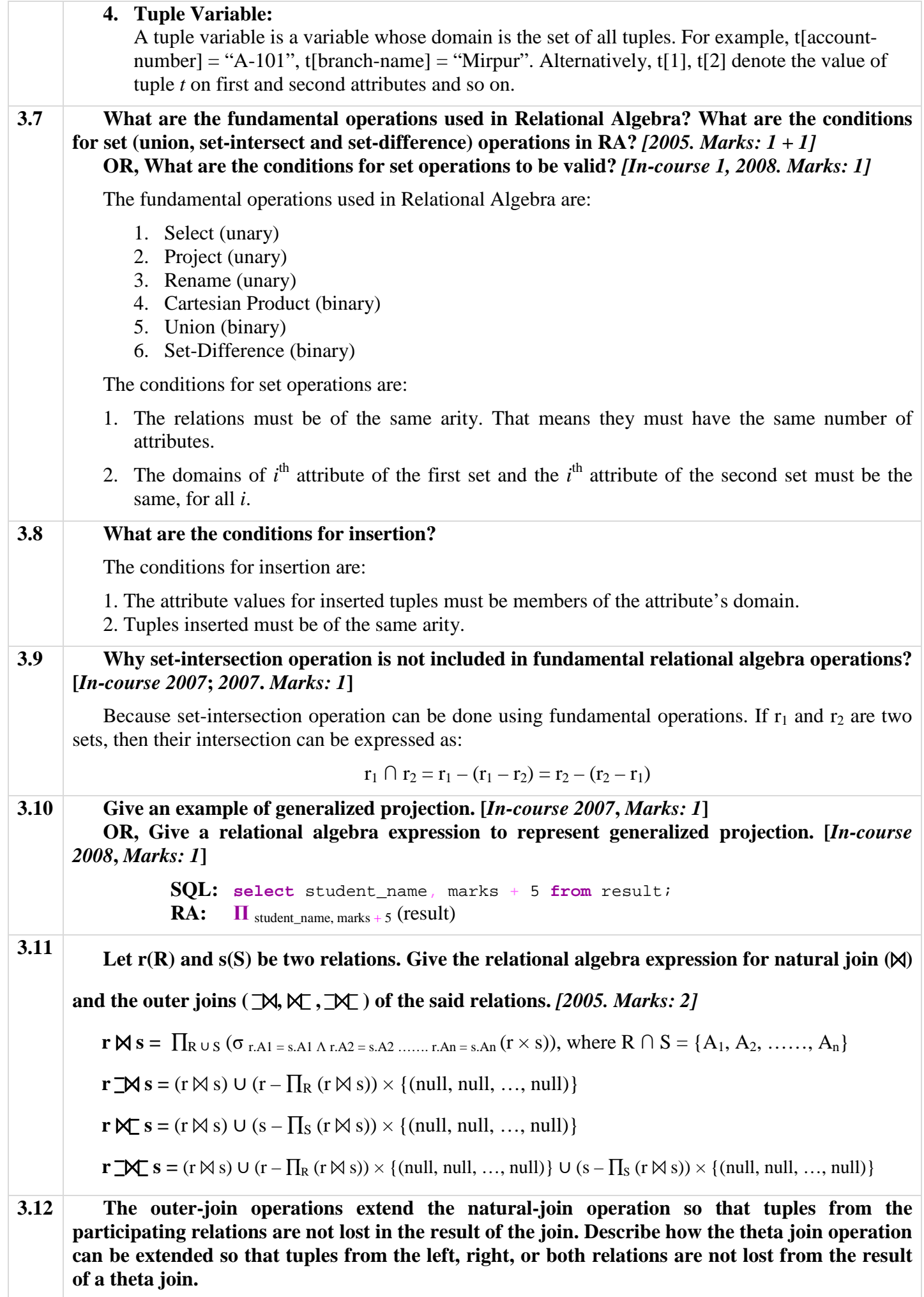

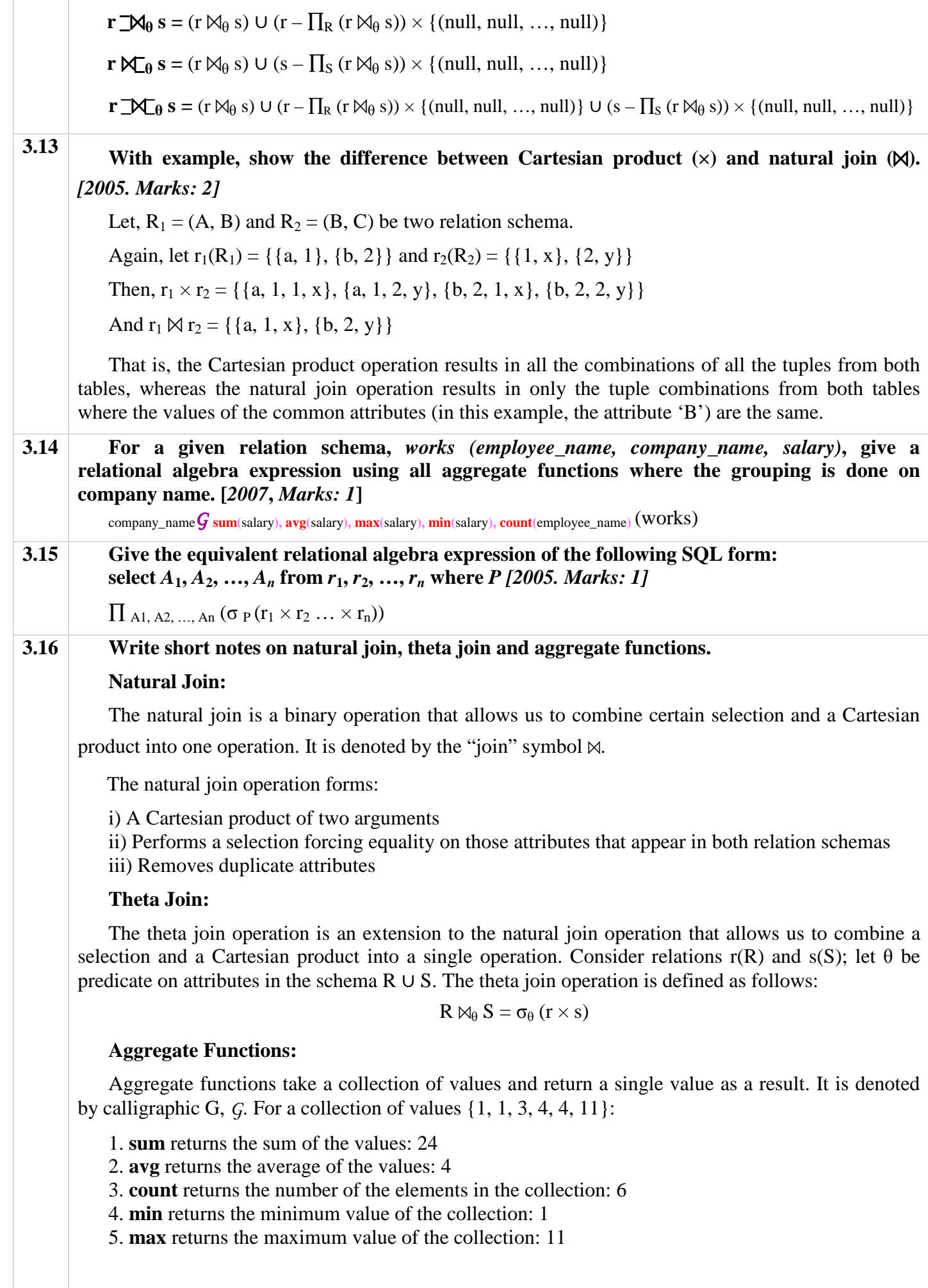

| 3.17 | With example, explain the importance of outer joins. [In-course 2007, Marks: 2]                                                                                                    |
|------|----------------------------------------------------------------------------------------------------|
|      | When joining two or more tables, if we want to keep all the records from one table and want to<br>know which records from the other tables don't match with them, then outer join can be used to solve<br>the problem easily.                                                                                                    |
|      | For example, if we want to know which records in two tables (e.g., x and y) do not match, then we<br>can write the following query using outer join:                                                                                                    |
|      | select * from x natural full outer join y<br>where $x$ . some_attribute is null or $y$ . some_attribute is null;                                                                                                    |
| 3.18 | Let $R = (A, B, C)$ ; and let $r_1$ and $r_2$ both be relations on schema R. Give an expression in<br>SQL that is equivalent to each of the following queries. [2003. Marks: 4]                                                                                                    |
|      | 1. $r_1 \cup r_2$                                                                                                    |
|      | 2. $r_1 \cap r_2$                                                                                                    |
|      | 3. $r_1 - r_2$                                                                                                    |
|      | 4. $\Pi_{AB}$ (r <sub>1</sub> ) $\bowtie$ $\Pi_{BC}$ (r <sub>2</sub> )                                                                                                    |
|      | 1. select * from r1 union select * from r2;                                                                                                    |
|      | 2. select * from r1 intersect select * from r2;                                                                                                    |
|      | 3. select $*$ from $r1$ minus select $*$ from $r2$ ;                                                                                                    |
|      | 4. select * from (select A, B from r1) as x natural join (select B, C from r2)<br>as $y_i^2$                                                                                                    |
| 3.19 | Give names of the aggregate functions that ignore null values in their input collection. [2004.]<br>Marks: 1]                                                                                                    |
|      | sum, avg, min, max                                                                                                    |
| 3.20 | What aggregate functions can be used for string type data? [In-course 1, 2008]                                                                                                    |
|      |                                                                                                    |
|      | count, min, max                                                                                                    |
| 3.21 | With examples define the terms Superkey, Candidate Key and Primary Key. [2006, Marks: 3]                                                                                                    |
|      | <b>Superkey:</b>                                                                                                    |
|      | A superkey is a set of one or more attributes that, taken collectively, allow us to identify uniquely<br>a tuple in the relation. For example:                                                                                                    |
|      | Branch_schema = $(b$ ranch_name, branch_city, assets)                                                                                                    |
|      | In Branch_schema above, {branch_name}, {branch_name, branch_city}, { <i>all attributes</i> } are all<br>superkeys.                                                                                                    |
|      | <b>Formal definition:</b> <sup>3</sup> Let R be a relation schema. If it is said that a subset K of R is a superkey of R,<br>it restricts consideration to relations $r(R)$ in which no two distinct tuples have the same values on all<br>attributes in K. That is, if $t_1$ and $t_2$ are in r and $t_1 \neq t_2$ , then $t_1[K] \neq t_2[K]$ . |
|      | <b>Candidate Key:</b>                                                                                                    |
|      | The superkey, for which no proper subset is a superkey, is a candidate key.                                                                                                    |
|      | For example, in Branch_schema above, {branch_name} is a candidate key.                                                                                                    |
|      | <b>Primary Key:</b>                                                                                                    |
|      |                                                                                                    |
|      | The primary key is a candidate key that is chosen by the database designer as the principal means                                                                                                    |
|      | of identifying tuples within a relation.<br>In the Branch_schema above, {branch_name} is a primary key.                                                                                                    |

<sup>2</sup> **Note:** Every derived table must have its own alias. So, the aliases *x* and *y* must be put to execute the query successfully.

 $\overline{a}$ 

<sup>&</sup>lt;sup>3</sup> **Note:** At exam, don't write formal definitions if the marks are little, for example in this question (only 3 marks for 3 definitions).

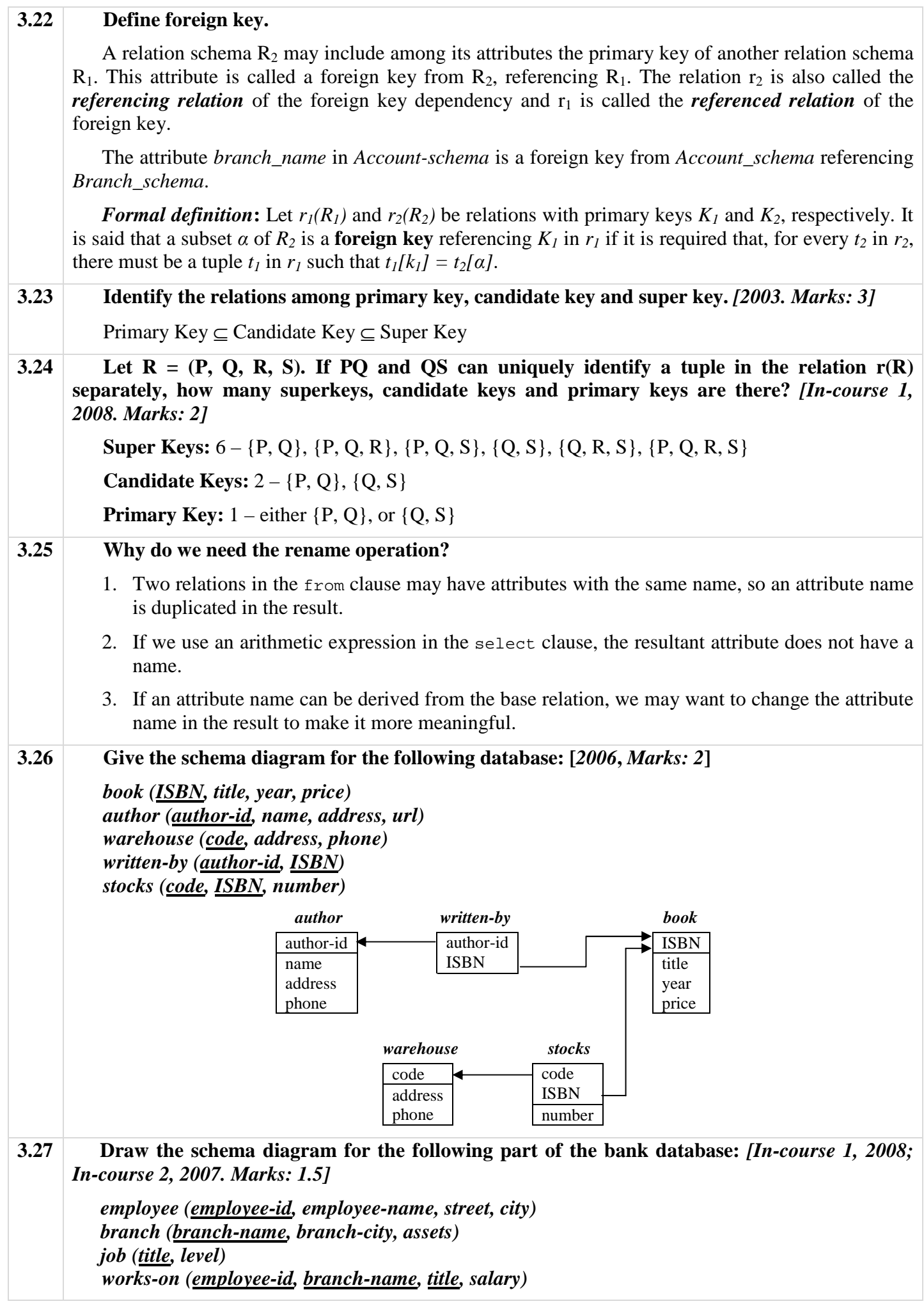

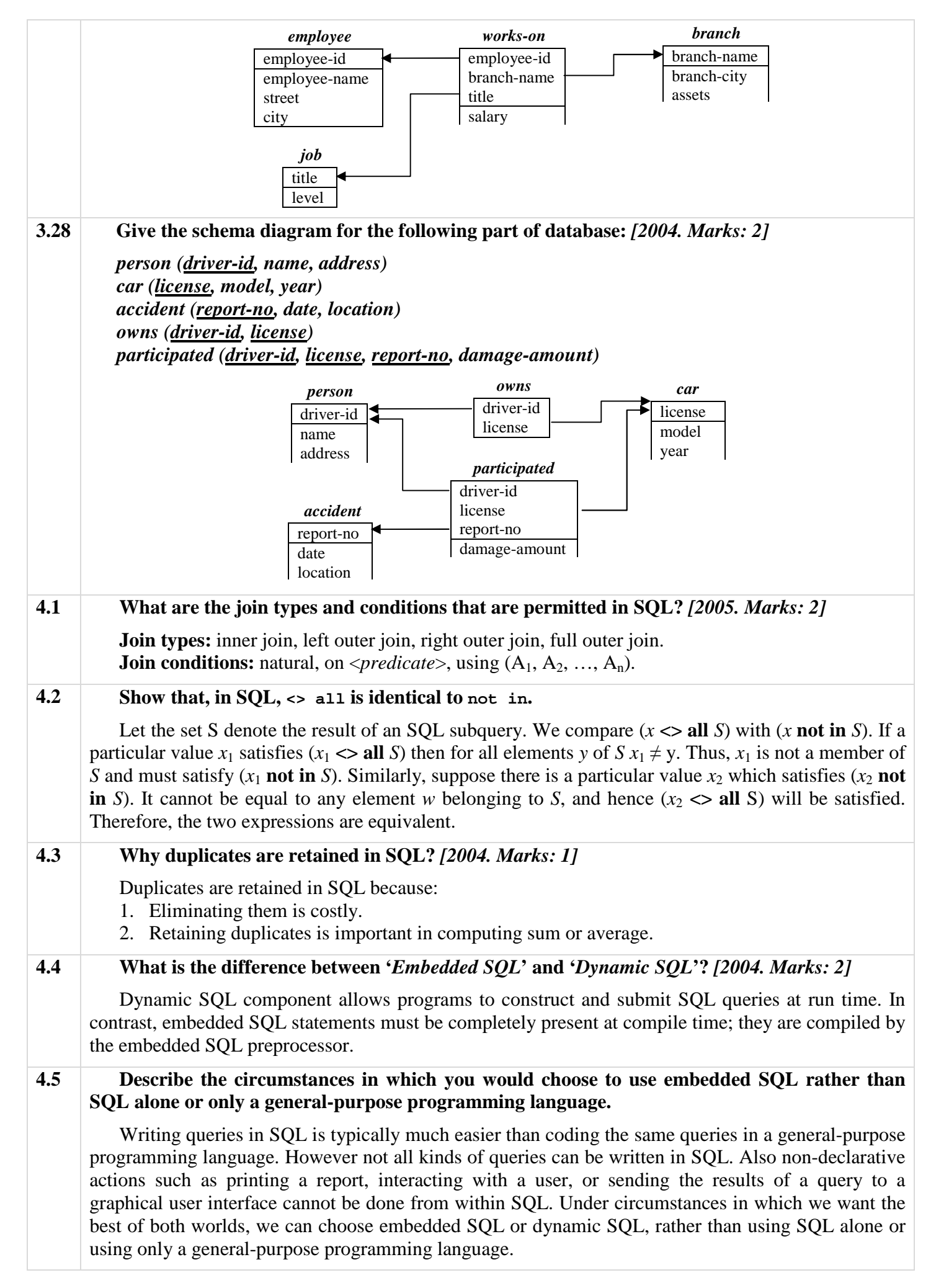

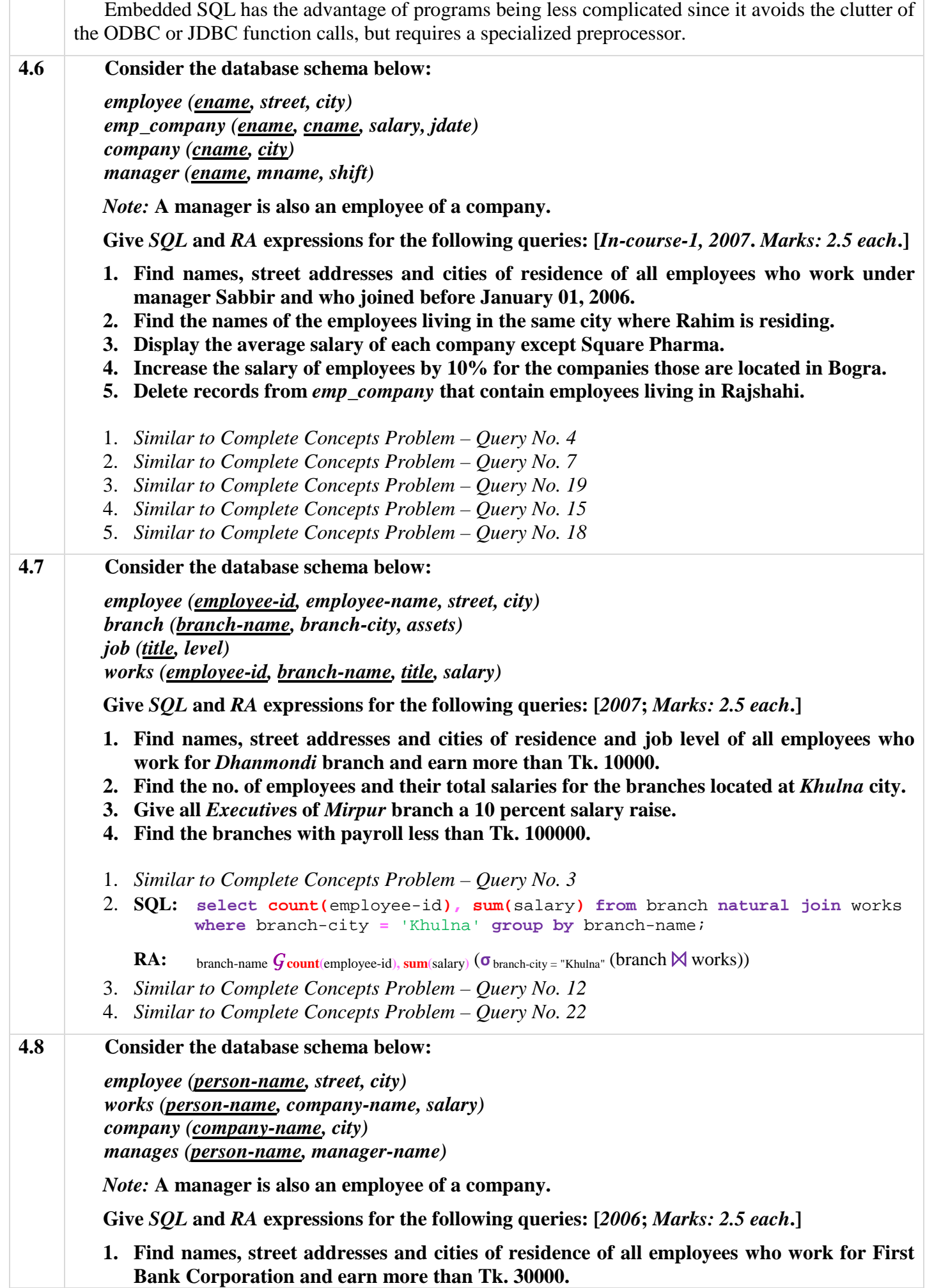

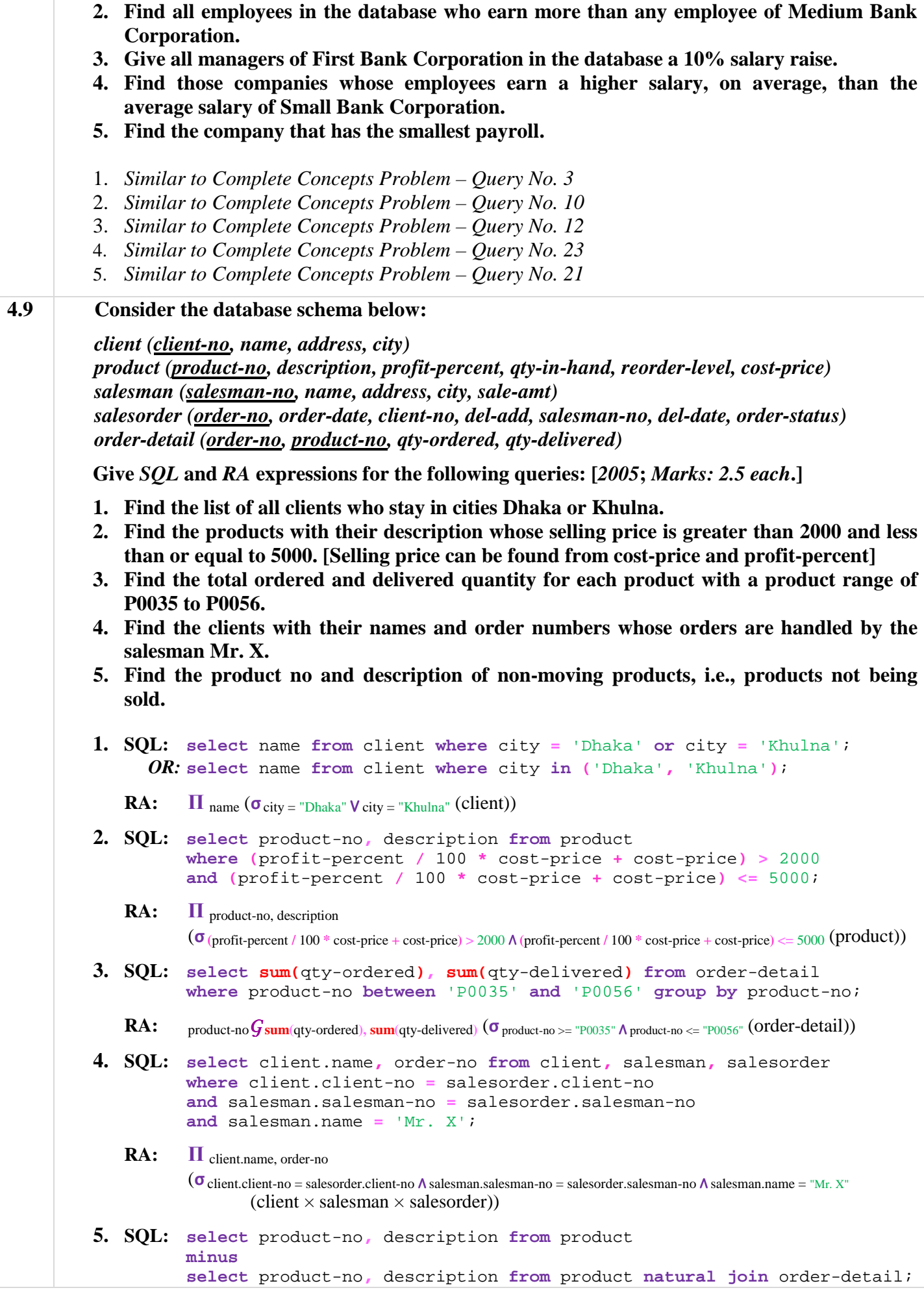

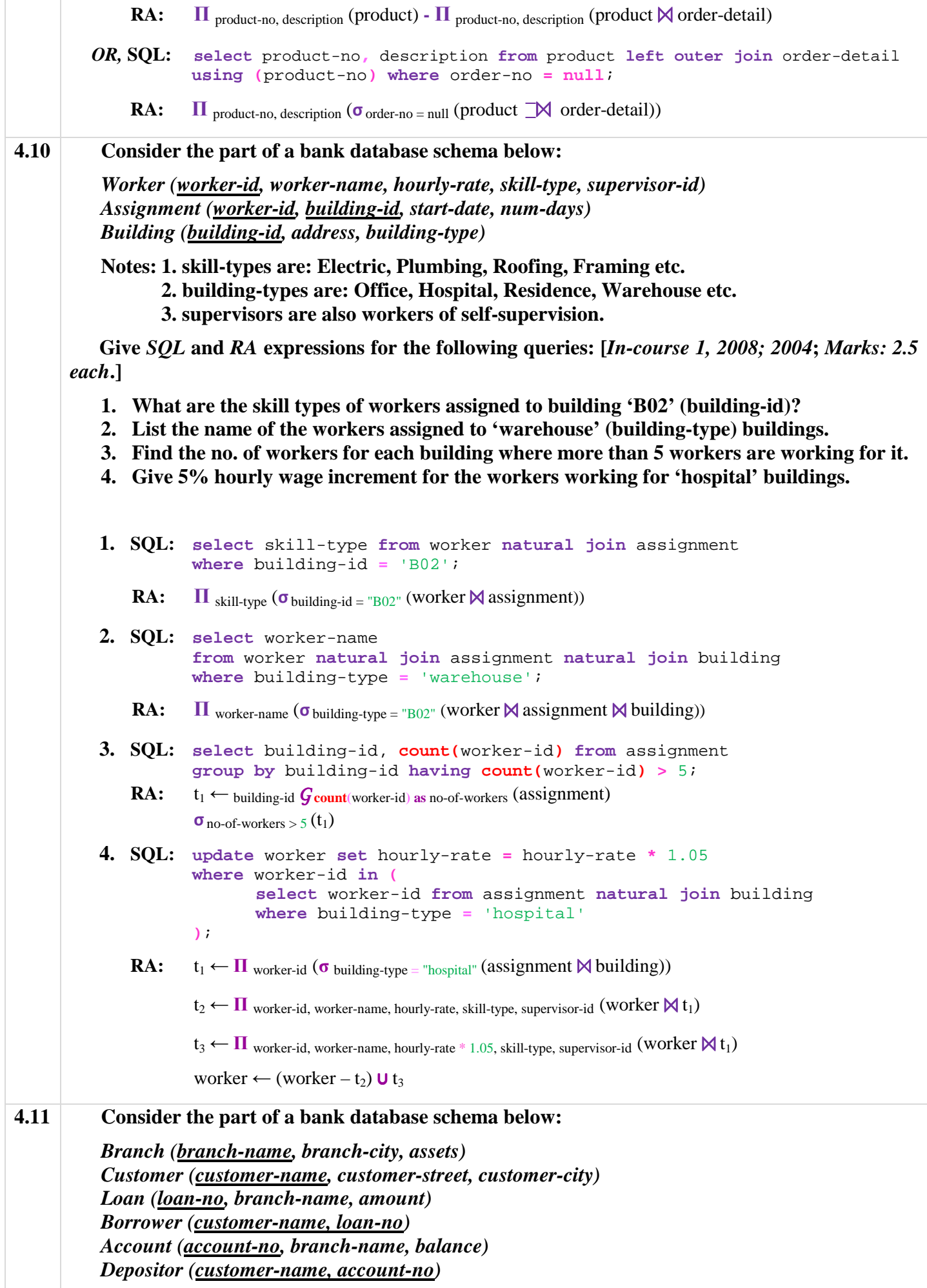

**Give** *SQL* **and** *RA* **expressions for the following queries: [***2003***;** *Marks: 3 each***.] 1. Find all customers who have either an account or a loan (but not both) at the bank. 2. Find the average account balance of those branches where the total account balance for** 

- **individual branch is greater than 160,000.**
- **3. Find the number of depositors for each branch.**
- **4. Find the branch that has the highest average balance.**

```
1. SQL: select customer-name
                     from depositor natural full outer join borrower
                     where loan-number is null or account-number is null
             RA: \Pi customer-name (\sigma loan-number = null \vee account-number = null (depositor \Box \Lambda borrower))
          2. SQL: select branch-name, avg(balance) from account
                      group by branch-name having sum(balance) > 16000; 
                 OR: create view sum_bal as 
                     (select branch-name from account group by branch-name 
                      having sum(balance) > 16000;
                      create view average_bal as 
                     (select branch-name, avg(balance) as avg_bal from account 
                       group by branch-name); 
                      select * from sum_bal natural join average_bal; 
             RA: t_1 \leftarrow branch-name \mathbf{G}_{sum}(\text{balance}) as sum_bal (account))
                     t_2 \leftarrow \sigma sum bal > 160000 (t<sub>1</sub>)
                     t_3 \leftarrow branch-name \mathbf{G}avg(balance) as avg_bal (t_2)
          3. SQL: select count(distinct customer-name)
                     from depositor natural join account group by branch-name;
              RA: branch-name Gcount(customer-name) (depositor \bowtie account)
          4. SQL: select branch-name from account group by branch-name
                    having avg(balance) >= all 
                             (select avg(balance) from account group by branch-name); 
                 OR: create view avg_balance as 
                      select branch-name, avg(balance) as avg_bal 
                      from account group by branch-name;
                     create view max_balance as 
                      select max(avg_bal) as max_bal from avg_bal;
                    select branch-name from avg_balance, max_balance where avg_bal = max_bal;
             RA: t_1 \leftarrow branch-name G_{avg(balance)} as avg_bal (account)
                     t_2 \leftarrow \mathbf{G} max(avg_bal) as max_bal (t_1)Π branch-name (\sigma avg bal = max bal (t_1 \times t_2))
4.12 Consider the part of a company database schema below: 
          employee (person-name, street, city) 
          works (person-name, company-name, salary) 
          company (company-name, city) 
          manages (person-name, manager-name)
          Give SQL and RA expressions for the following queries: [In-course 1, 2005; Marks: 2.5 each.] 
          1. Find the names of all employees who live in the same city as the company for which they 
             work. 
          2. Find all employees in the database who earn more than any employee of Beximco Textiles 
             Limited.
```
- **3. Give all managers in the database a 10% salary raise, unless the salary would be greater than 100,000.**
- **4. Find those companies whose employees earn a higher salary, on average, than the average salary of Beximco Textiles Limited.**
- **5. Find the company with the smallest payroll.**
- **6. Find the names, street addresses and cities of residence of all employees who work for Padma Textile Limited and earn more than 11,000.**
- 1. *Similar to Complete Concepts Problem Query No. 5*
- 2. *Similar to Complete Concepts Problem Query No. 10*
- 3. *Almost Similar to Complete Concepts Problem Query No. 14*

```
SQL: update works set salary = salary * 1.1 
          where salary * 1.1 <= 100000 and person-name in ( 
                    select distinct manager-name from manages 
          ); 
 RA: t1 ← П works.person-name, company-name, salary (σ works.person-name = manager-name (works × manages)) 
         t_2 \leftarrow \Pi works.person-name, company-name, salary (\sigma_{\text{salary}} * 1.1 \le 100000 \ (t_1))t_3 \leftarrow \Pi works.person-name, company-name, salary * 1.1 (t_2)works \leftarrow (works – t<sub>2</sub>) U t<sub>3</sub>
```
- 4. *Similar to Complete Concepts Problem Query No. 23*
- 5. *Similar to Complete Concepts Problem Query No. 21*
- 6. *Similar to Complete Concepts Problem Query No. 3*

# **CHAPTER 6 INTEGRITY & SECURITY**

## **Questions and Answers**

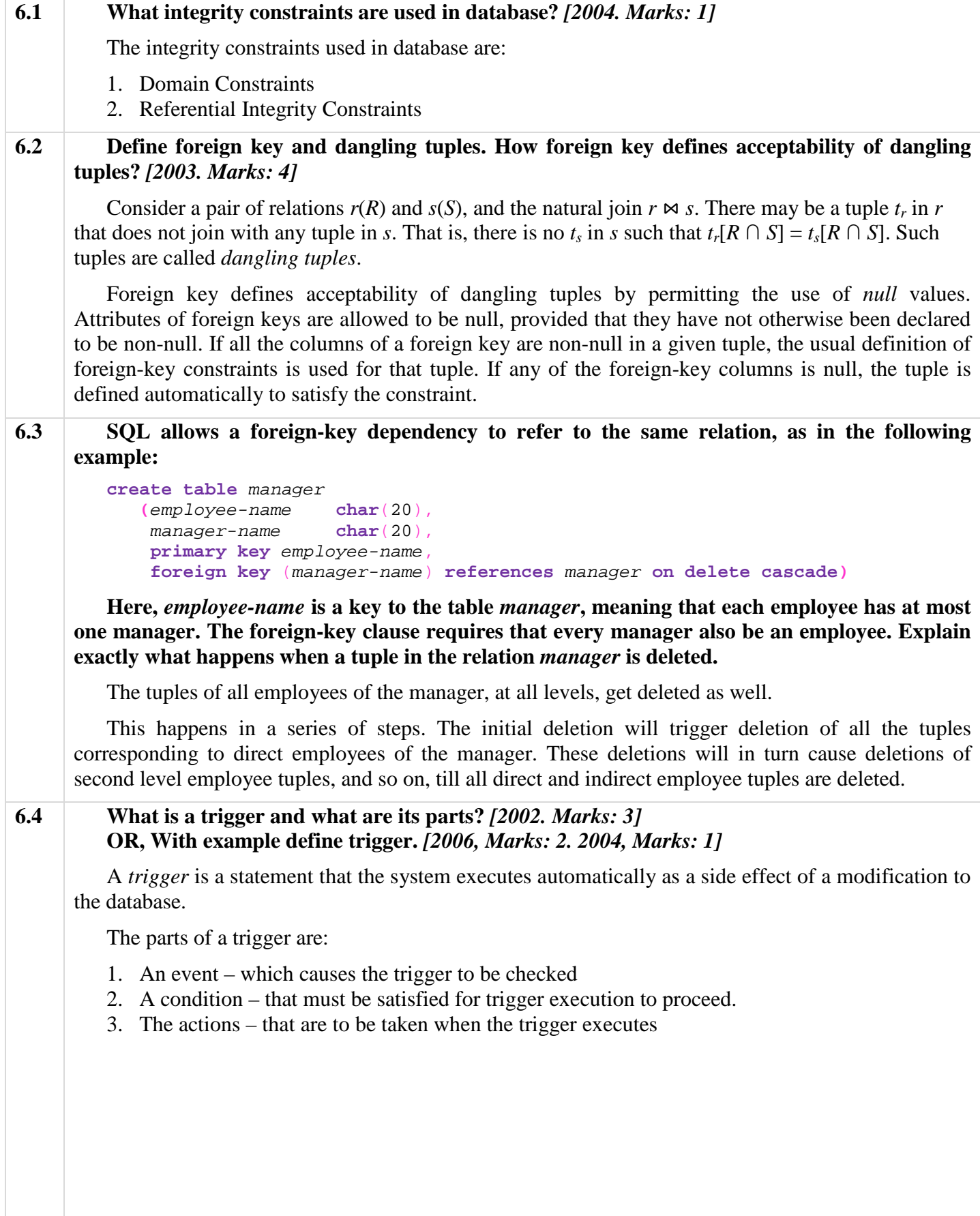

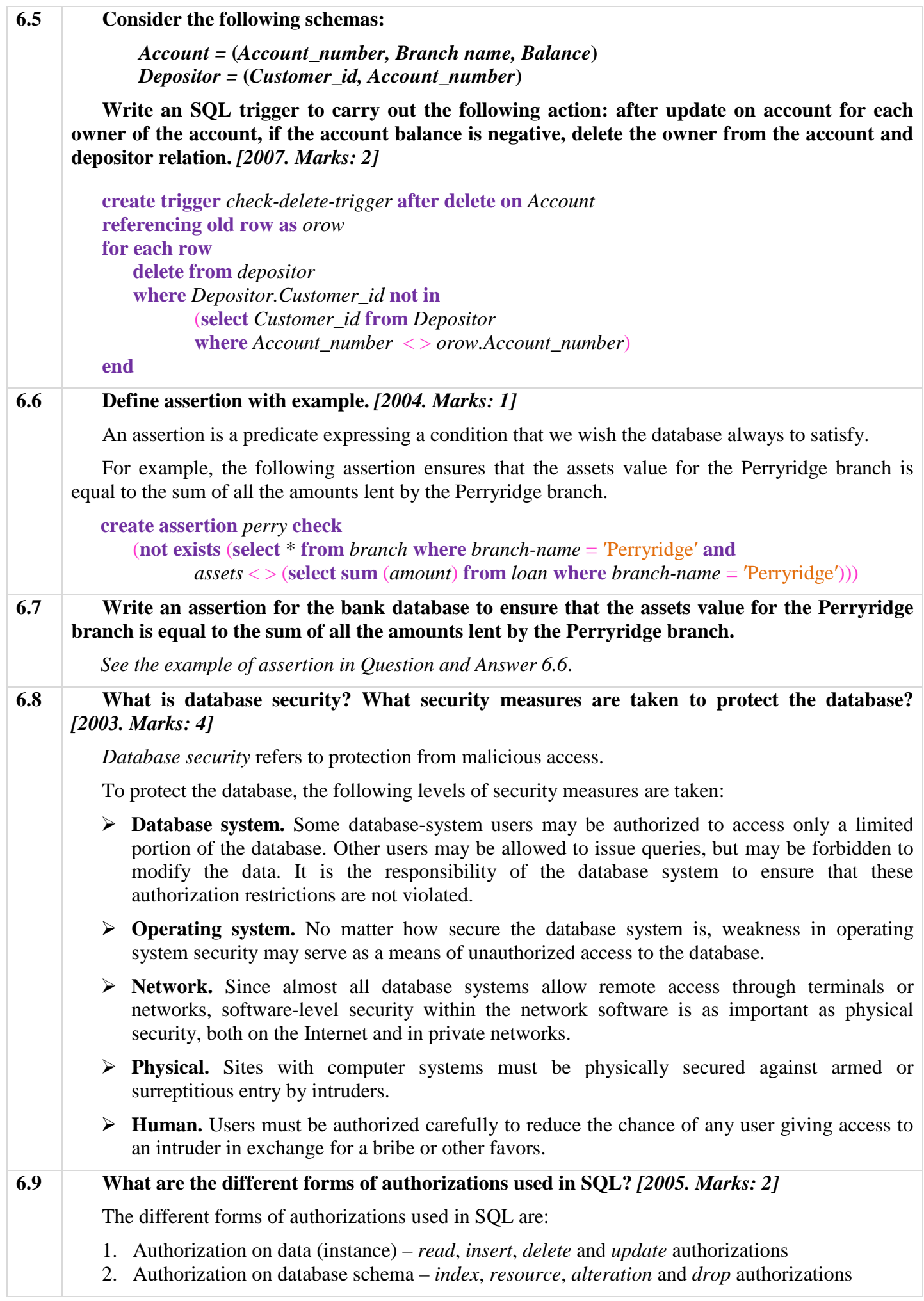

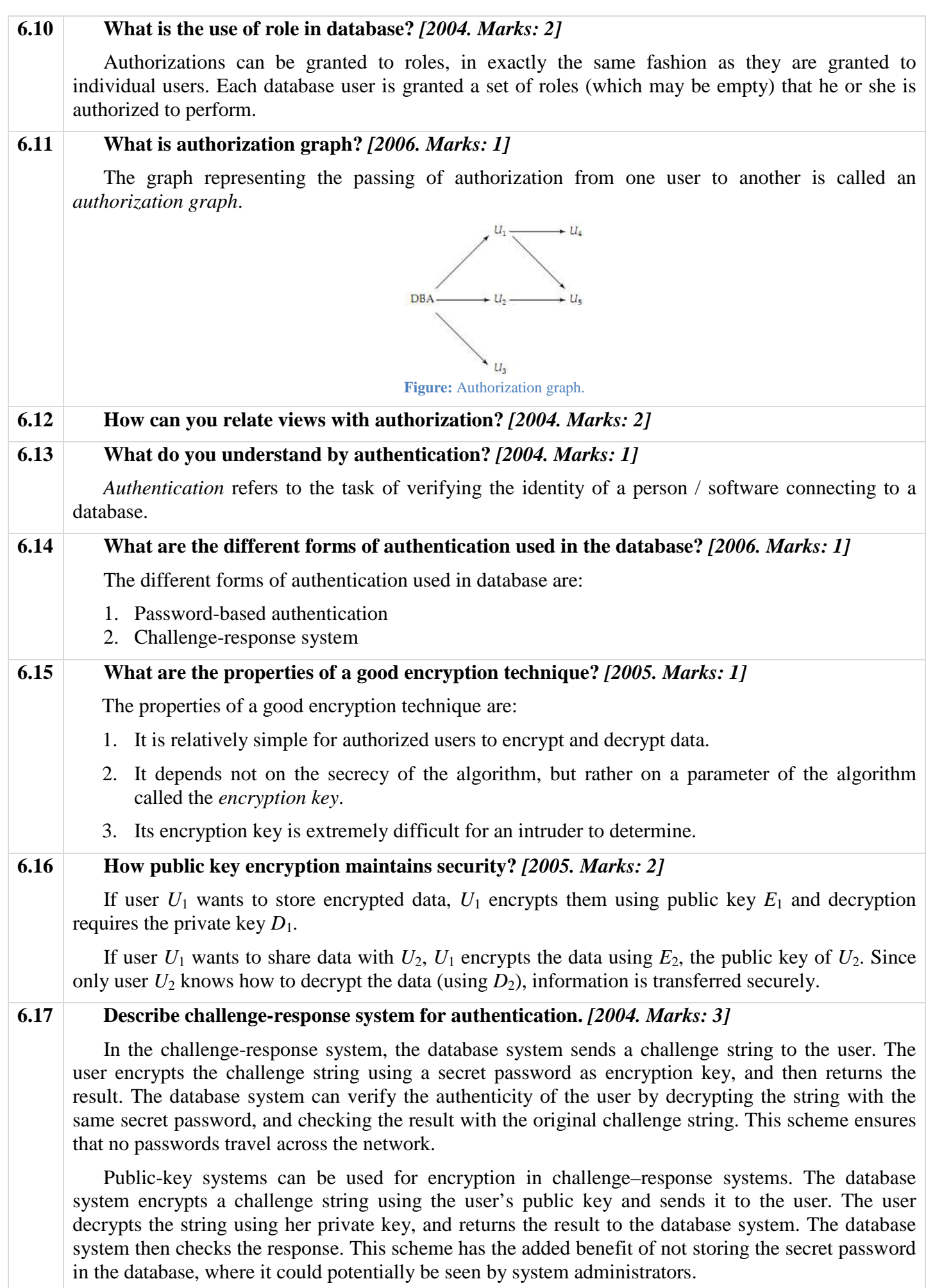

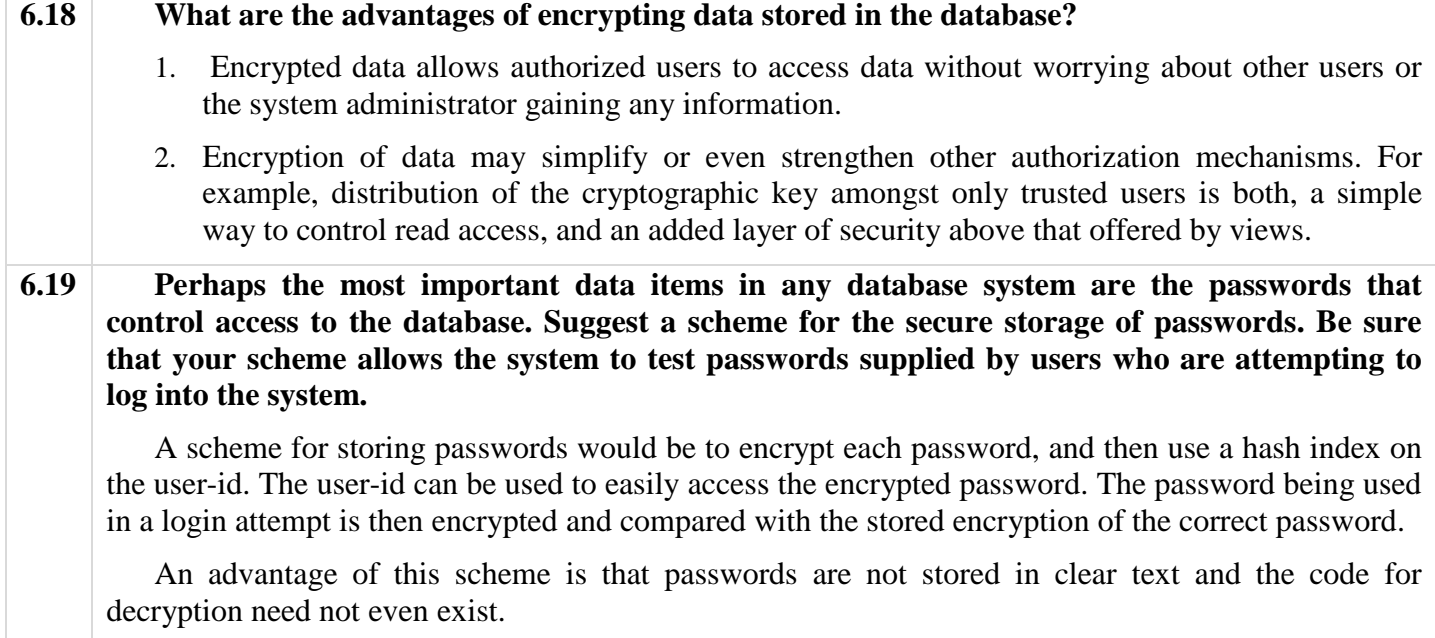

# **CHAPTER 7 RELATIONAL DATABASE DESIGN**

## **Concepts**

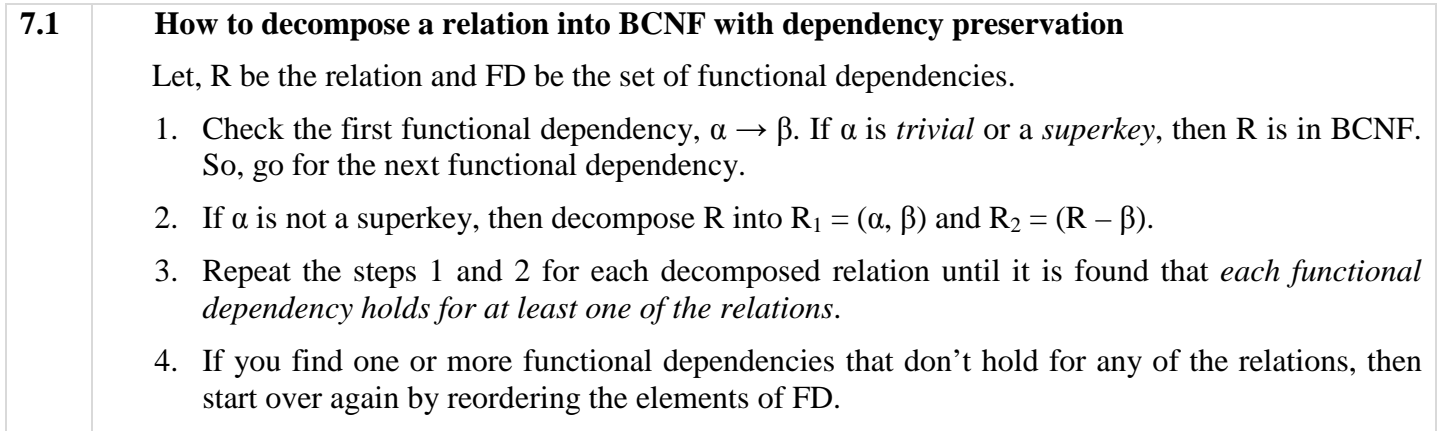

## **Questions and Answers**

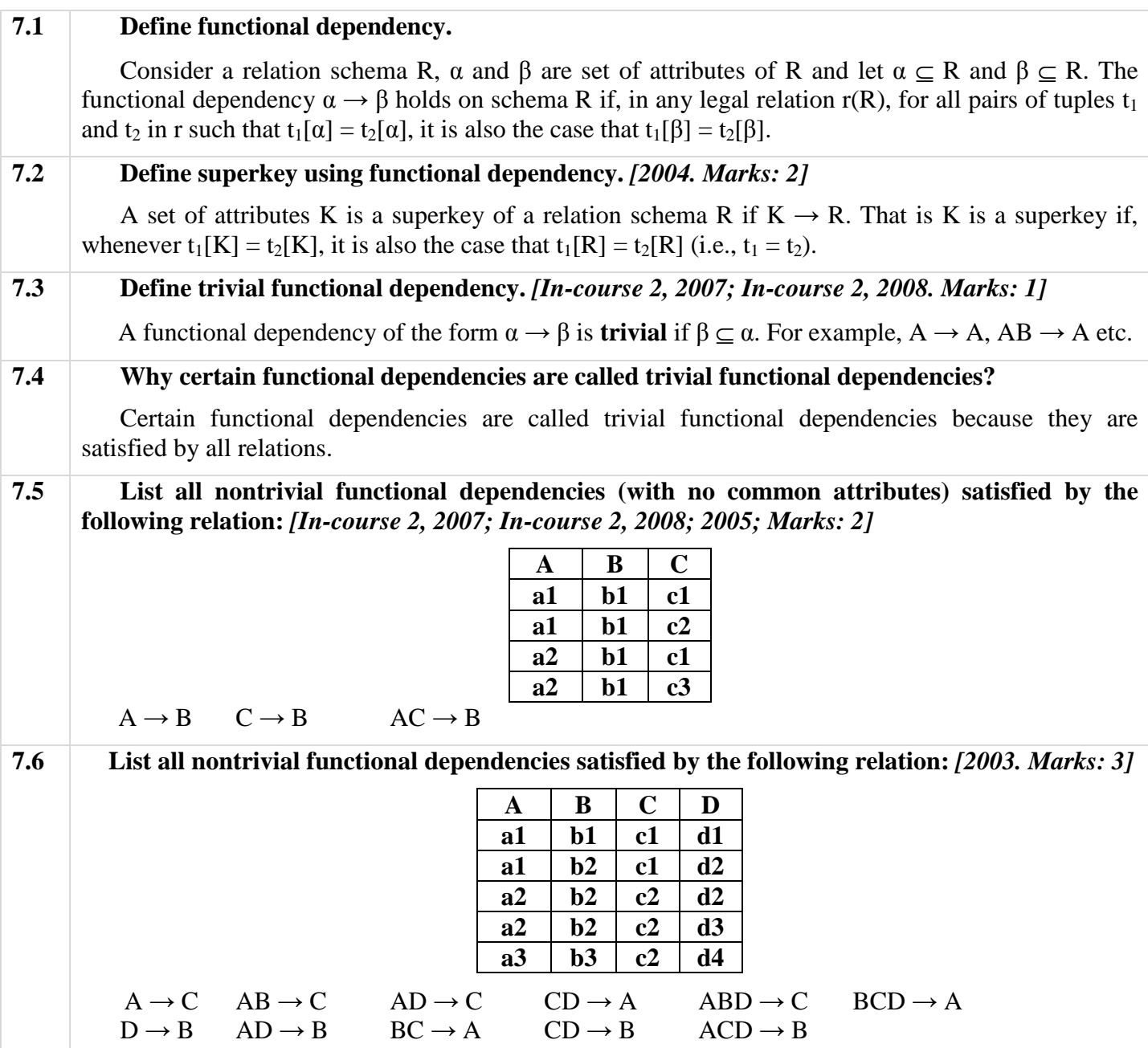

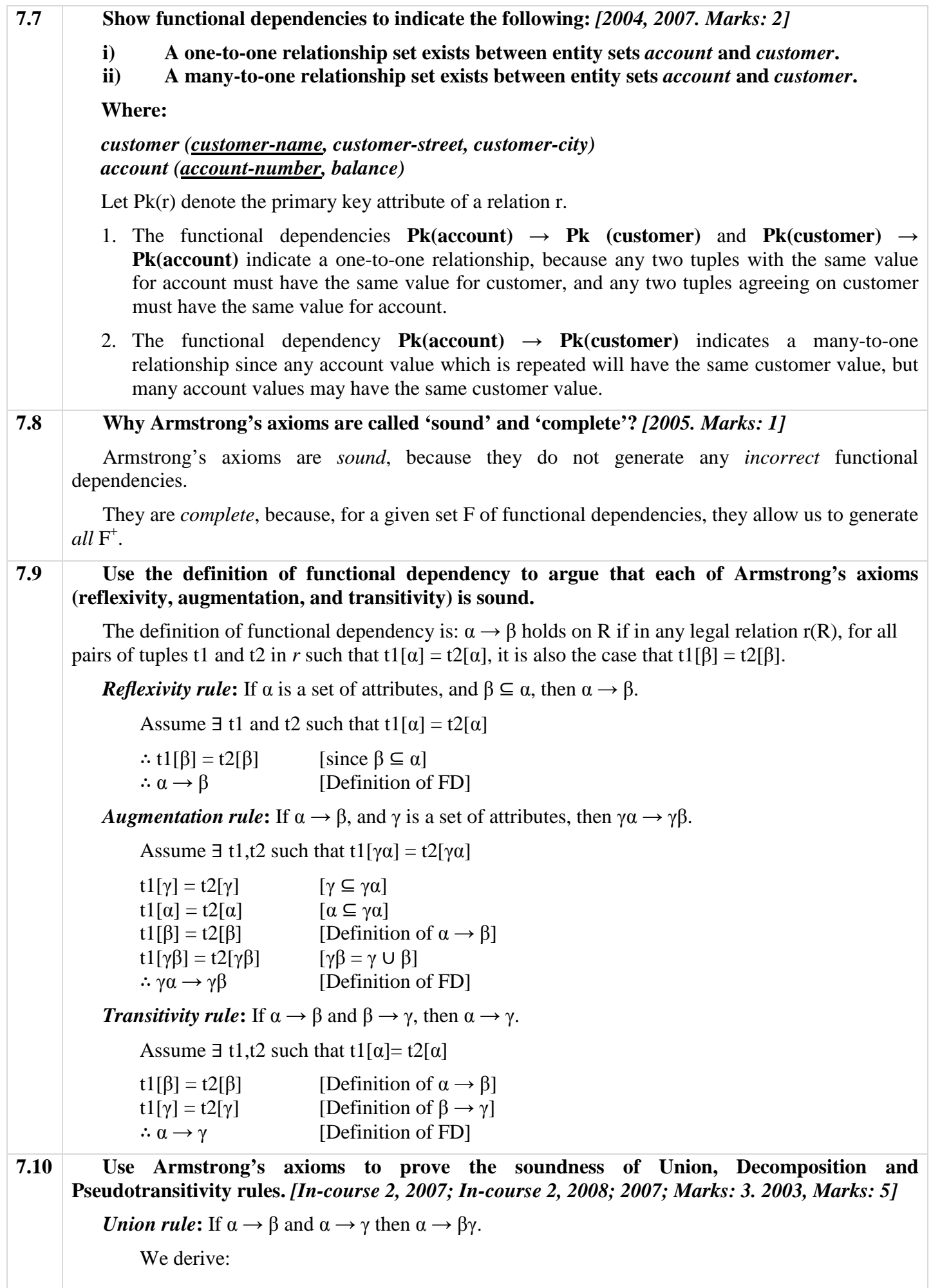

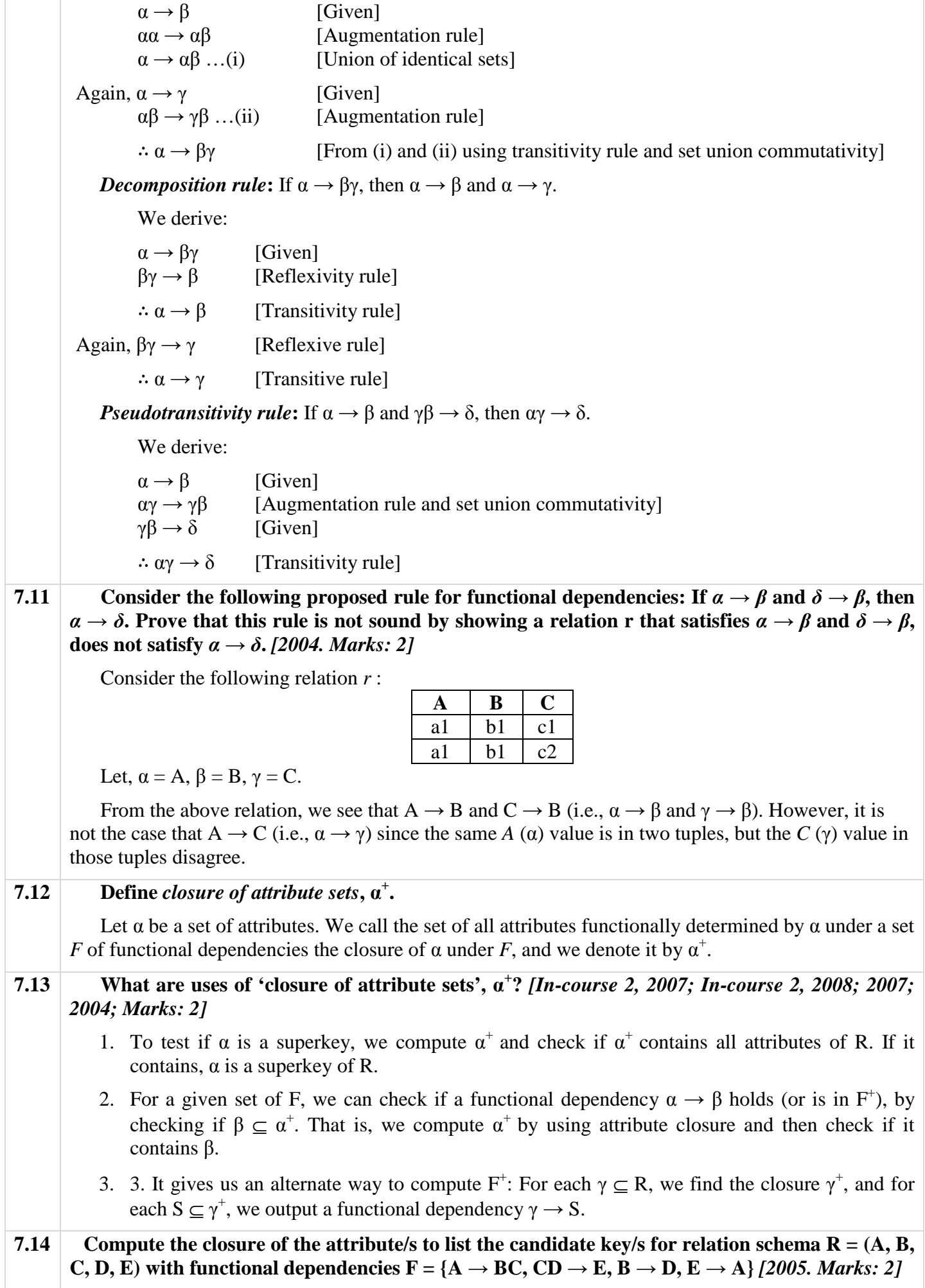

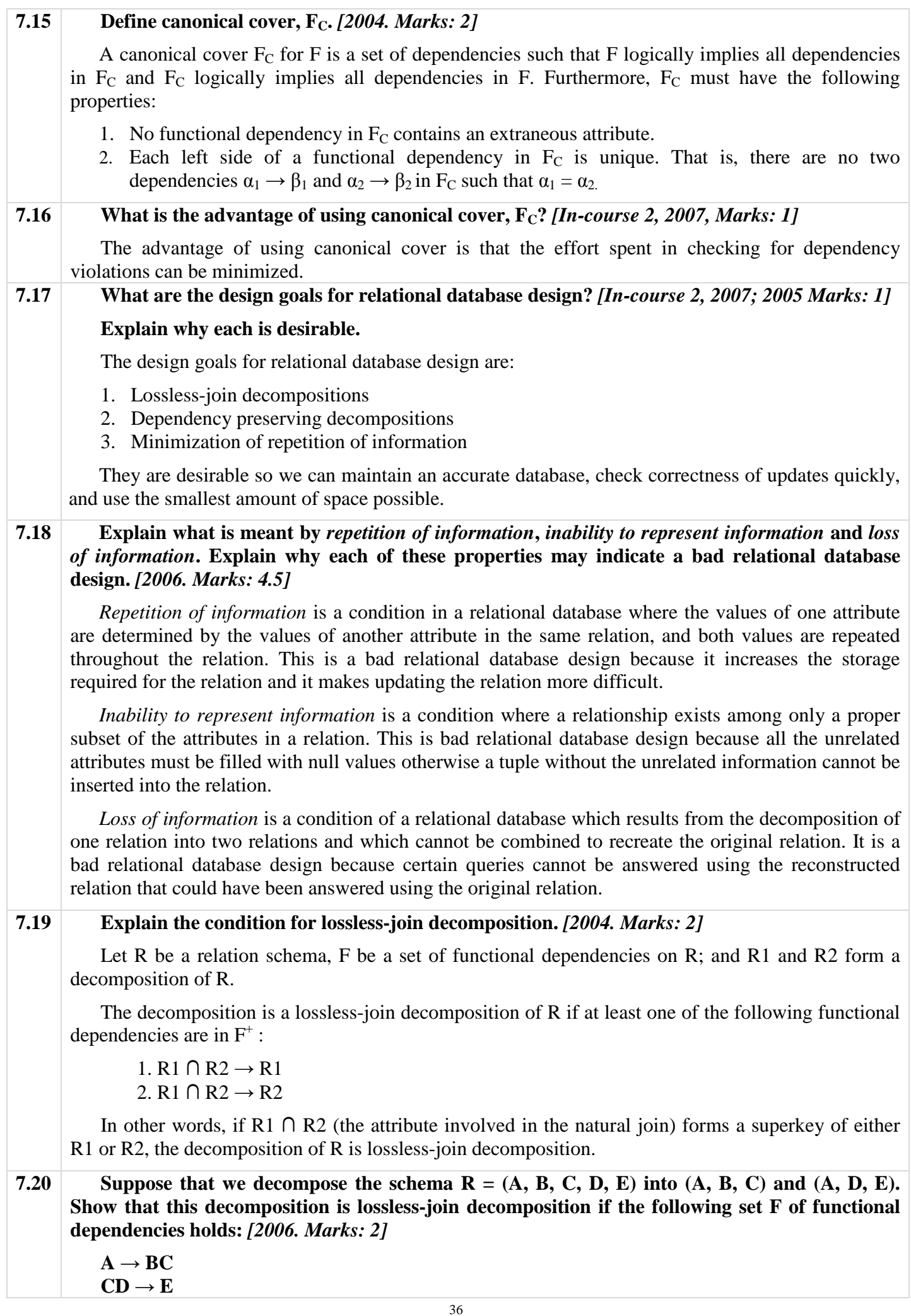

 $B \rightarrow D$  $E \rightarrow A$ A decomposition  $\{R_1, R_2\}$  is a lossless-join decomposition if  $R1 \cap R2 \rightarrow R1$ or R1  $\cap$  R2  $\rightarrow$  R2. Let R1 = (A, B, C), R2 = (A, D, E), and R1  $\cap$  R2 = A. Since A is a candidate key (because, the closure of A is R),  $\therefore$  R1  $\cap$  R2  $\rightarrow$  R1. **7.21** Suppose that we decompose the schema  $R = (A, B, C, D, E)$  into  $(A, B, C)$  and  $(C, D, E)$ . **Show that this decomposition is** *not* **lossless-join decomposition if the following set F of functional dependencies holds:** *[2006. Marks: 2]*  $A \rightarrow BC$  $CD \rightarrow E$  $B \rightarrow D$  $E \rightarrow A$ Let, r be a relation as follows: **A B C D E**  al b1 c1 d1 e1  $a2 \mid b2 \mid c1 \mid d2 \mid e2$ With  $R_1 = (A, B, C)$  and  $R_2 = (C, D, E)$ :  $\Pi_{R1}$  (*r*) would be:  $A \parallel B \parallel C$ a1 b1 c1  $a2 \mid b2 \mid c1$  $\Pi_{R2}$  (*r*) would be:  $C | D | E$  $c1$  d1 e1 c1 d2 e2  $\Pi$ <sub>*R*1</sub> (*r*)  $\Join$   $\Pi$ <sub>*R*2</sub> (*r*) would be: **A B C D E**  al b1 c1 d1 e1 a1 | b1 | c1 | d2 | e2  $a2 \mid b2 \mid c1 \mid d1 \mid e1$  $a2 \mid b2 \mid c1 \mid d2 \mid e2$ Clearly,  $\Pi_{R1}$  (*r*)  $\bowtie$   $\Pi_{R2}$  (*r*)  $\neq$  *r*. Therefore, this is a lossy join. **7.22 Deduce the condition for dependency preservation using restrictions for decomposing a**  given schema R and a set of FDs F. Decompose the schema  $R = (A, B, C, D, E)$  with functional dependencies  $F = \{ A \rightarrow B, BC \rightarrow D \}$  into BCNF with dependency preservation. [2005. Marks: 2 *+ 1]*  Let F be a set of functional dependencies on schema R. Let  $R_1, R_2, ..., R_n$  be a decomposition of R. The *restriction* of F to  $R_i$  is the set of all functional dependencies in  $F^+$  that include only attributes of R<sup>i</sup> . The set of restrictions  $F_1, F_2, ..., F_n$  is the set of dependencies that can be checked efficiently. Let  $F' = F_1 \cup F_2 \cup ... \cup F_n$ .

F' is a set of functional dependencies on schema R, but in general,  $F' \neq F$ 

However, it may be that  $F' = F^+$ .

If this is so, then every functional dependency in F is implied by F*'*, and if F*'* is satisfied, then F must also be satisfied.

Therefore, the condition for dependency preservation using restrictions for decomposing a given schema R and a set of FDs F is that  $F' = F^{\dagger}$ .

#### *Decomposition of the schema R***:**

We change the order of the FDs in F such that  $F = {BC \rightarrow D, A \rightarrow B}.$ 

Now, the FD BC  $\rightarrow$  D holds on R, but BC is not a superkey. So, we decompose R into

 $R_1 = (B, C, D)$  and  $R_2 = (A, B, C, E)$ 

 $R_1$  is in BCNF. However, the FD A  $\rightarrow$  B holds on  $R_2$ , but A is not a superkey. So, we decompose  $R_2$  into

 $R_3 = (A, B)$  and  $R_4 = (A, C, E)$ 

Now,  $R_3$  and  $R_4$  both are in BCNF. [ $R_4$  is in BCNF as only trivial functional dependencies exist in  $R_4$ ]

So, the final decomposed relations are:  $R_1 = (B, C, D), R_3 = (A, B)$  and  $R_4 = (A, C, E)$ .

**7.23 Consider a relation schema R = (A, B, C, D) and with functional dependencies**  $F = \{A \rightarrow BC,$  $B \rightarrow D$ ,  $D \rightarrow B$ }. Show the BCNF decomposition of the above schema with dependency **preservation with causes.** *[In-course 2, 2008; Marks: 2]*

The FD A  $\rightarrow$  BC holds on R, and A is a superkey ( $\because$  A  $\rightarrow$  BC and B  $\rightarrow$  D,  $\therefore$  A  $\rightarrow$  BCD, or, A  $\rightarrow$ ABCD).

Therefore, we go for the next FD,  $B \rightarrow D$ . This holds on R, but B is not a superkey. So, we decompose R into

 $R_1 = (B, D)$  and  $R_2 = (A, B, C)$ 

Now, both R<sub>1</sub> and R<sub>2</sub> are in BCNF as R<sub>1</sub> satisfies B  $\rightarrow$  D and R<sub>2</sub> satisfies A  $\rightarrow$  BC.

So, the final decomposition of R is:  $R_1 = (B, D)$  and  $R_2 = (A, B, C)$ .

#### **7.24 What are the differences between BCNF and 3NF?** *[In-course 2, 2008; 2002, 2004, 2007. Marks: 3]*

For a functional dependency  $\alpha \rightarrow \beta$ . 3NF allows this dependency in a relation if each attribute A in  $\beta - \alpha$  is contained in any candidate key for R. However, BCNF does not allow this condition.

It is always possible to find a dependency-preserving lossless-join decomposition that is in 3NF. However, it is not always possible to find such decomposition that is in BCNF.

Repetition of information occurs in 3NF, whereas no repetition of information occurs in BCNF.

#### **7.25 In designing a relational database, why might we choose a non-BCNF design?**

BCNF is not always dependency preserving. Therefore, we may want to choose another normal form (specifically, 3NF) in order to make checking dependencies easier during updates. This would avoid joins to check dependencies and increase system performance.

#### **7.26 What is multivalued dependency? Give an example.** *[2002. Marks: 4]*

Let R be a relation schema and let  $\alpha \subseteq R$  and  $\beta \subseteq R$ . The multivalued dependency  $\alpha \rightarrow \beta$  holds on R if in any legal relation r(R), for all pairs of tuples t1 and t2 in r such that t1[ $\alpha$ ] = t2[ $\alpha$ ], there exist tuples t3 and t4 in r such that:

 $t1[\alpha] = t2[\alpha] = t3[\alpha] = t4[\alpha]$ t $3[\beta] = t1[\beta]$ t4[ $β$ ] = t2[ $β$ ]

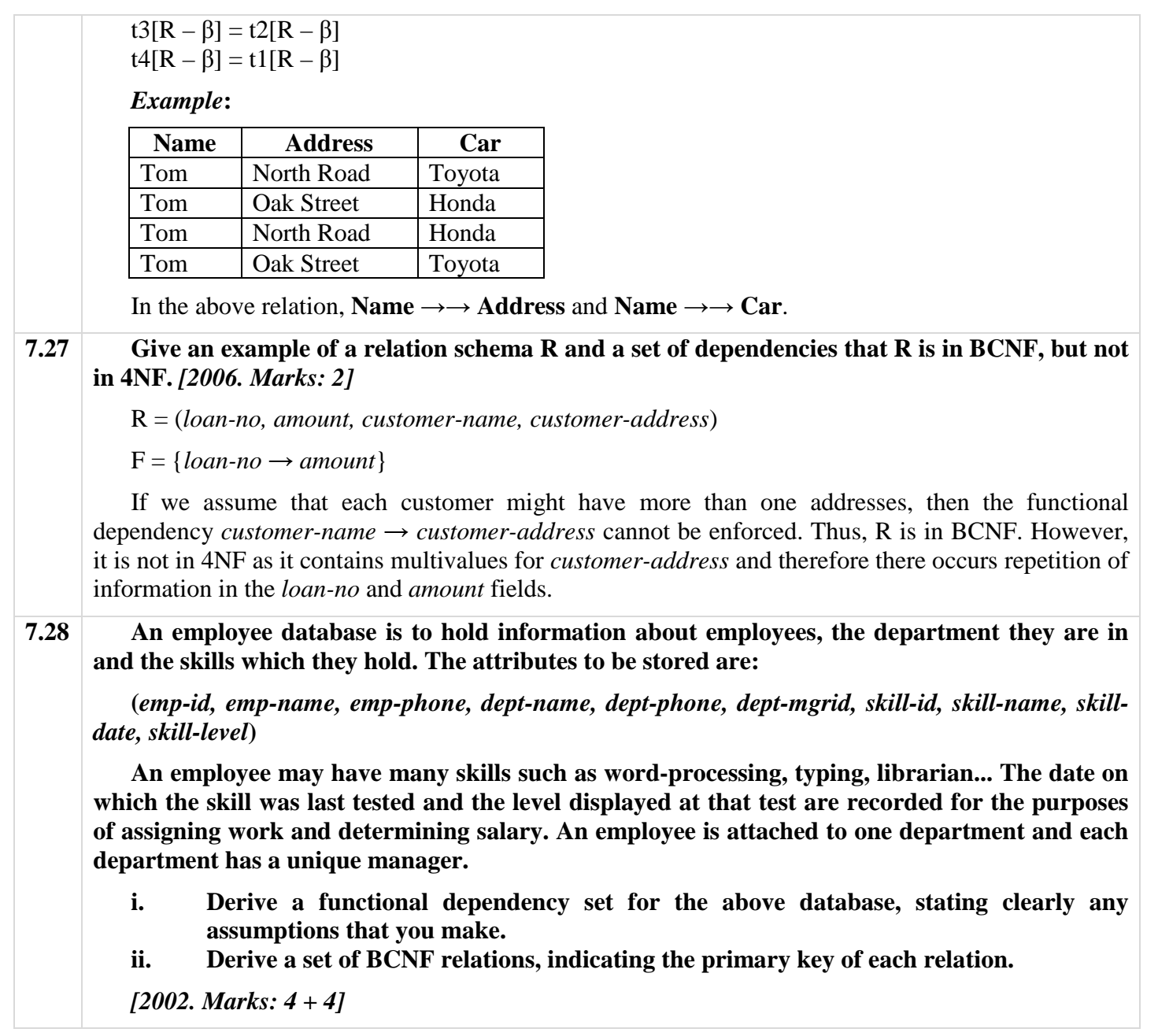

# **CHAPTER 11 STORAGE & FILE STRUCTURE**

## **Theories**

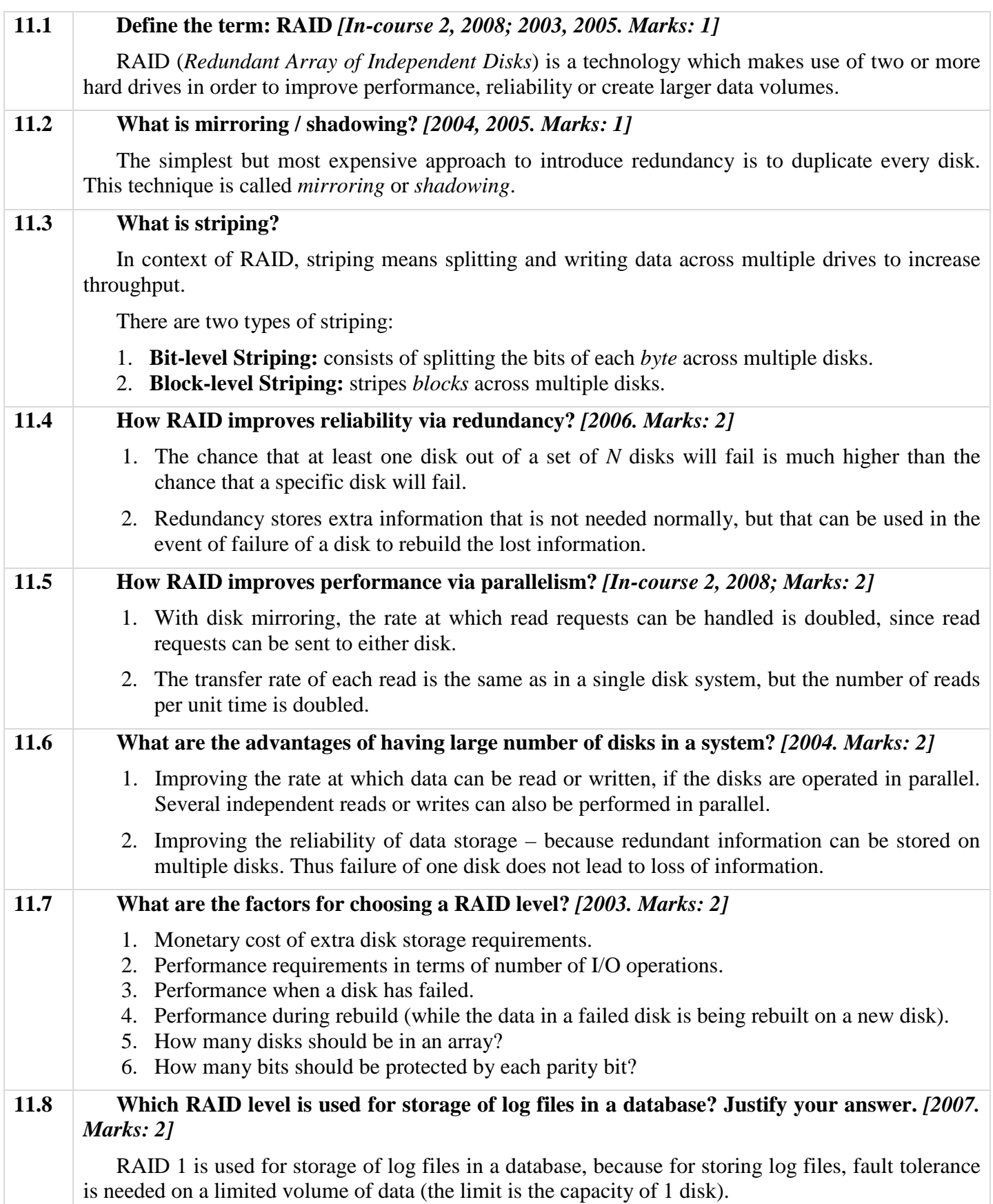

**11.9 What are possible ways of organizing the records in files? What does reorganization do?** *[2004. Marks: 4 + 1]*

**OR, Classify file organization. Why reorganization is required in sequential file organization?** *[2003. Marks: 2 + 1]* 

**OR, What are different types of organization of records in files? What do you understand by reorganization?** *[2006. Marks: 3 + 1]* 

#### *File organization***:**

- **1. Heap file organization:** Any record can be placed anywhere in the file where there is space for the record. There is no ordering of records. Typically, there is a single file for each relation.
- **2. Sequential file organization:** Records are stored in sequential order, based on the value of a "search key" of each record.
- **3. Hashing file organization:** A hash function is computed on some attribute of each record. The result of the function specifies in which block of the file the record should be placed.
- **4. Multitable Clustering file organization:** Records of several different relations can be stored in the same file. Related records of the different relations are stored on the same block so that one I/O operation fetches related records from all the relations.

#### *Reorganization***:**

The sequential file organization will work well if relatively few records need to be stored in overflow blocks. Eventually, however, the correspondence between search-key order and physical order may be totally lost. In such cases sequential processing will become mush less efficient. At this point, the file should be *reorganized* so that it is once again physically in sequential order.

#### **11.10 Describe slotted page structure for organizing records within a single block.** *[In-course 2, 2008; 2004. Marks: 4]*

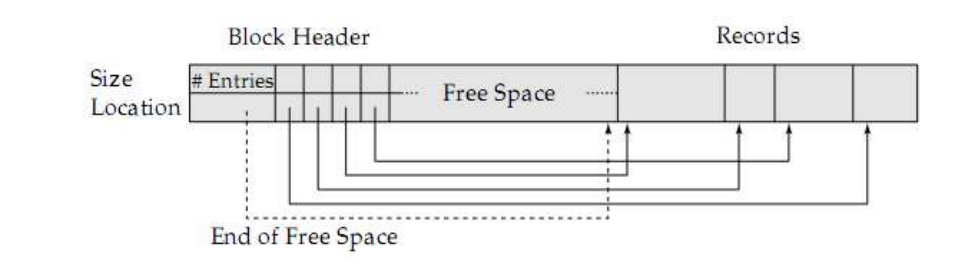

**Figure 11.10: Slotted page structure.** 

In slotted page structure, there is a header at the beginning of each block, containing:

- 1. No of record entries in the header
- 2. The end of free space in the block
- 3. An array whose entries contain the location and size of each record.

The actual records are allocated contiguously in the block, starting from the end of the block. The free space in the block is contiguous, between the final entry in the header file and the first record.

If a record is inserted, space is allocated for it at the end of the free space and an entry containing its size and location is added to the header.

If a record is deleted, the space it occupies is freed and its entry is set to deleted. Further, the records in the block before the deleted record are moved, so that the free space created by deletion gets occupied and all free space is again between the final entry in the header array and the first record. The end-of-free-space pointer in the header is appropriately updated as well.

Records can be grown and shrunk by similar techniques, as long as there is space in the block. The cost of moving the record is not so high, since the size of a block is limited: A typical value is 4KB.

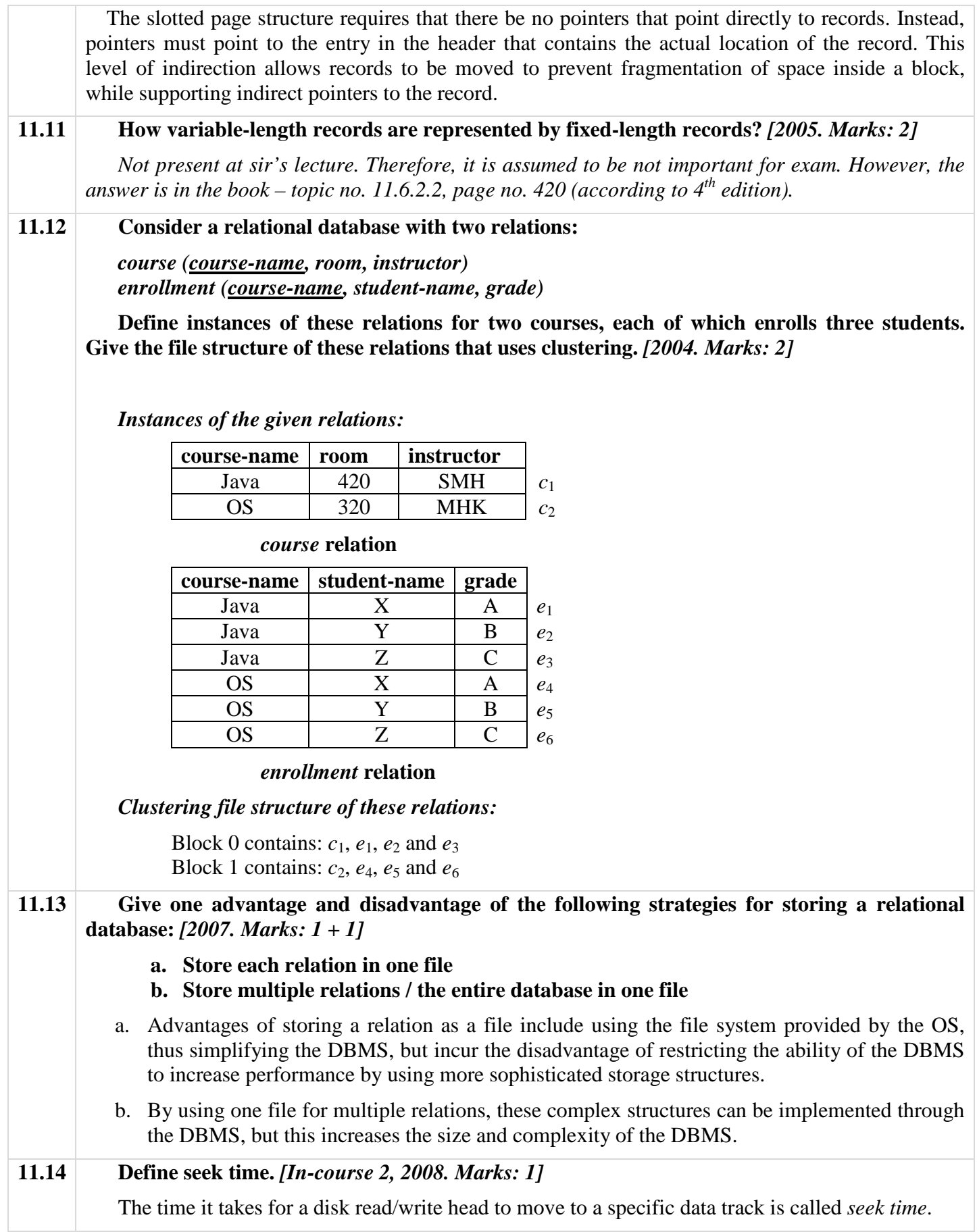

# **I NDEXING AND HASHING CHAPTER 12**

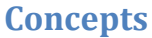

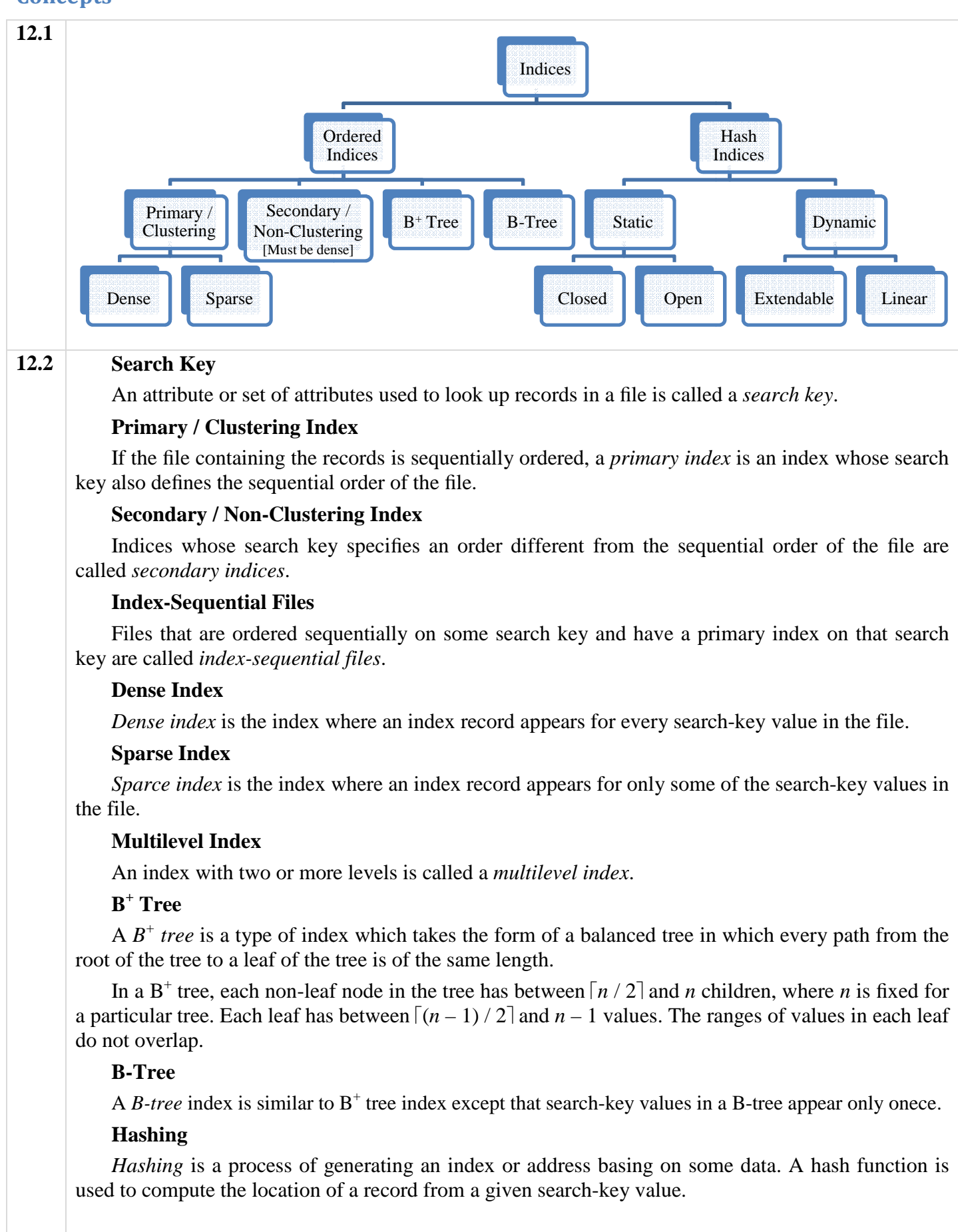

### **Hash Index**

A *hash index* is an index which organizes the search keys, with their associated pointers, into a hash file structure.

#### **Hash Function**

A *hash function* is any well-defined procedure or mathematical function which converts a large, possibly variable-sized amount of data into a small datum, usually a single integer that may serve as an index into an array.

The values returned by a hash function are called *hash values*, *hash codes*, *hash sums*, or simply *hashes*.

#### **12.3 Advantages of Dense Index**

It is generally faster to locate a record if we have a dense index rather than a sparse index.

#### **Advantages of Sparse Index**

However, sparse indices have advantages over dense indices in that they require less space and they impose less maintenance overhead for insertions and deletions.

#### **Advantages of Multilevel Index**

Searching for records with a multilevel index requires significantly fewer I/O operations than does searching for records by binary search.

#### **Advantages of Primary Index**

A sequential scan in primary index order is efficient because records in the file are stored physically in the same order as the index order.

#### **Advantages of Secondary Index**

Secondary indices improve the performance of queries that use keys other than the search key of the primary index.

#### **Disadvantages of Secondary Index**

Secondary indices impose a significant overhead on modification of the database.

#### **Disadvantages of Index-Sequential File Organization**

The main disadvantage of the index-sequential file organization is that performance degrades as the file grows, both for index lookups and for sequential scans through the data. Although this degradation can be remedied by reorganization of the file, frequent reorganizations are undesirable.

#### **Disadvantages of B<sup>+</sup> Tree**

- 1. Imposes performance overhead on insertion and deletion.
- 2. Adds space overhead Since nodes may be as much as half empty (if they have the minimum number of children), there is some wasted space.

#### **Advantages of B-Tree**

- 1. May use less tree nodes than a corresponding  $B^+$  tree.
- 2. Sometimes it is possible to find the desired value before reaching a leaf node.

#### **Disdvantages of B-Tree**

- 1. Only a small fraction of desired values are found before reaching a leaf node.
- 2. Fewer search-keys appear in non-leaf nodes; hence, fan-out is reduced. Thus, B-trees typically have greater depth than a corresponding  $B^+$  tree.
- 3. Insertion and deletion are more complicated than in  $B^+$  trees.
- 4. Implementation is harder than  $B^+$  trees, since leaf and non-leaf nodes are of different sizes.

#### **Advantages of Hashing**

- 1. Allows to avoid accessing an index structure.
- 2. Provides a way of constructing indices.

## **Questions and Answers**

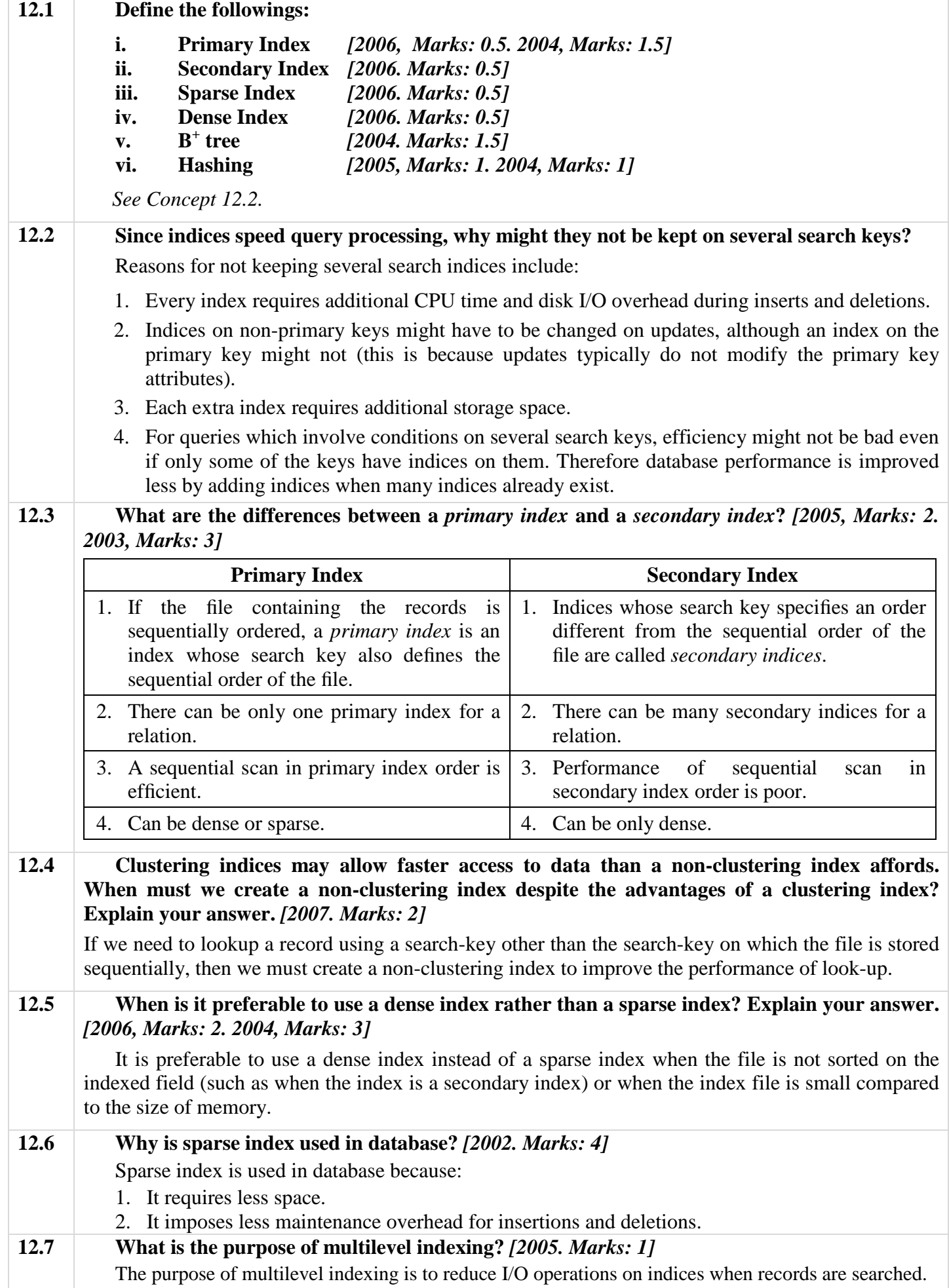

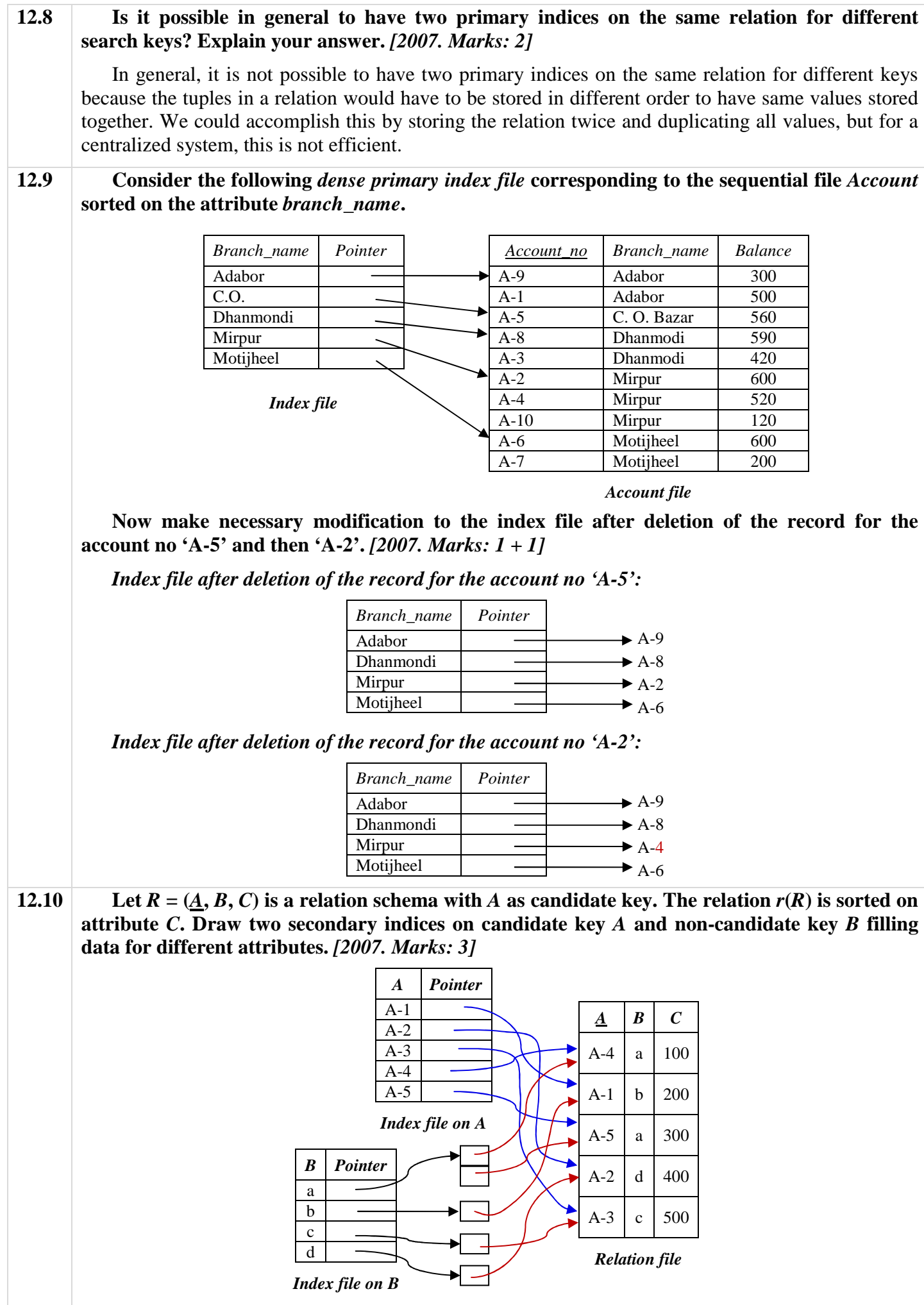

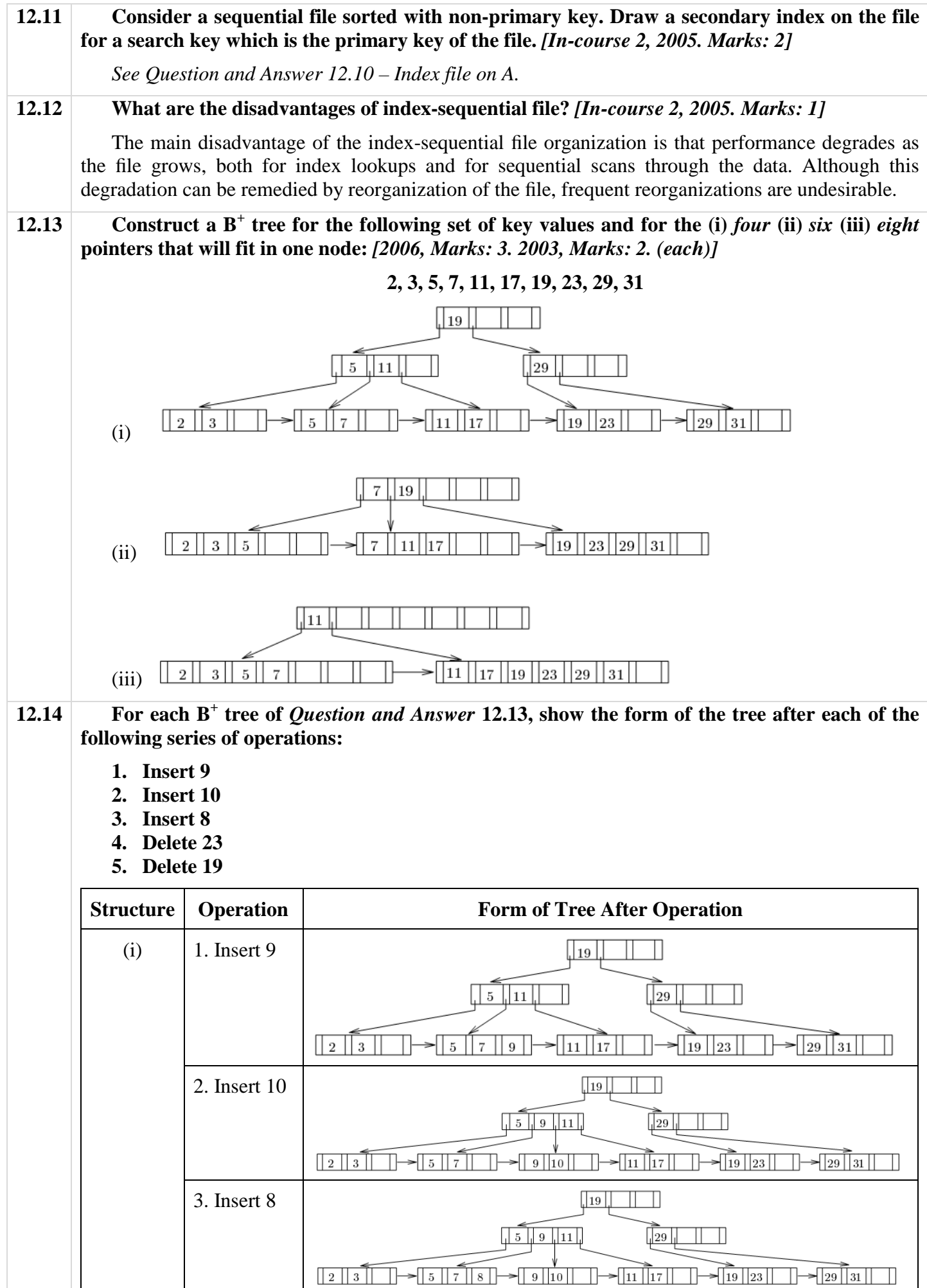

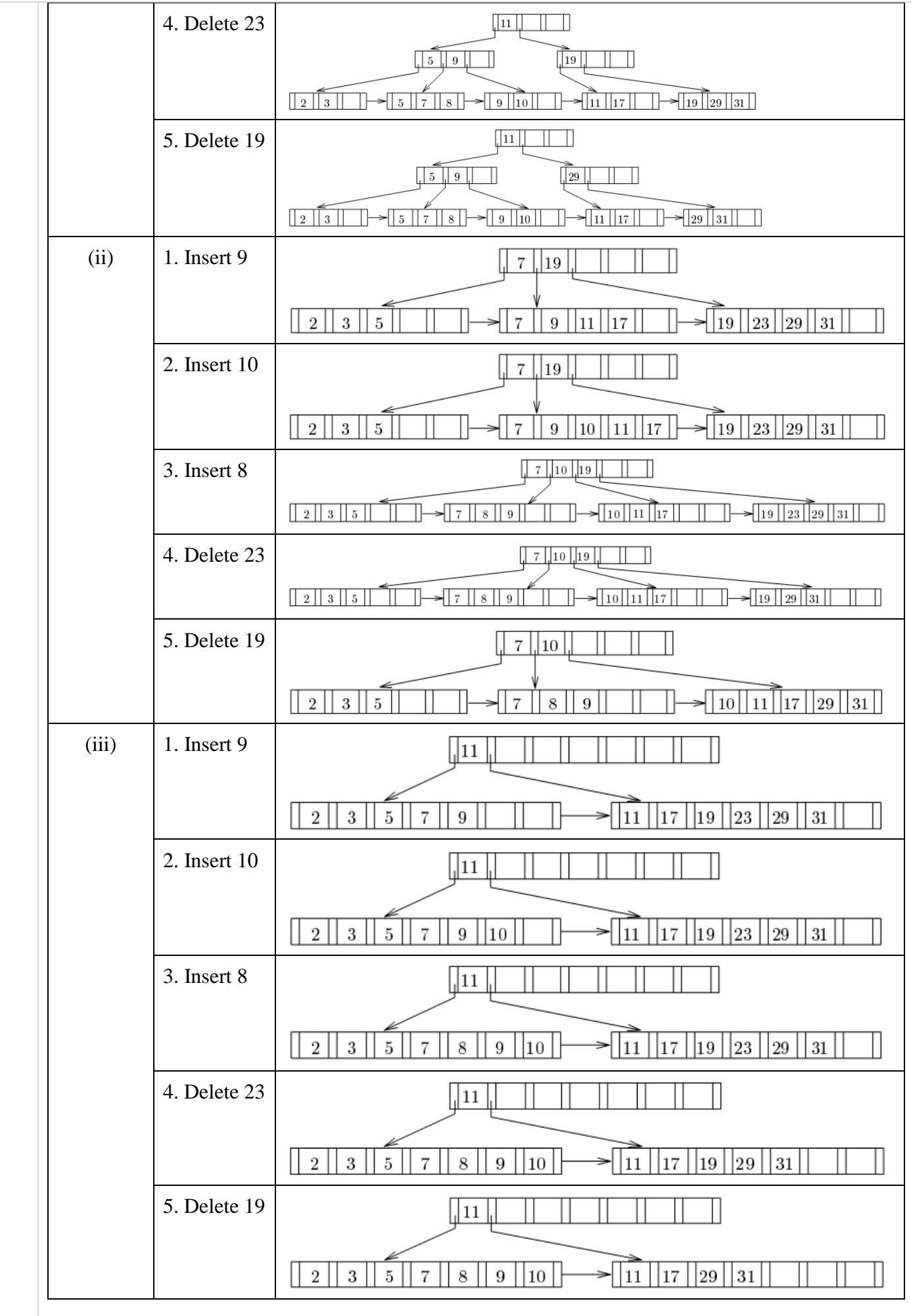

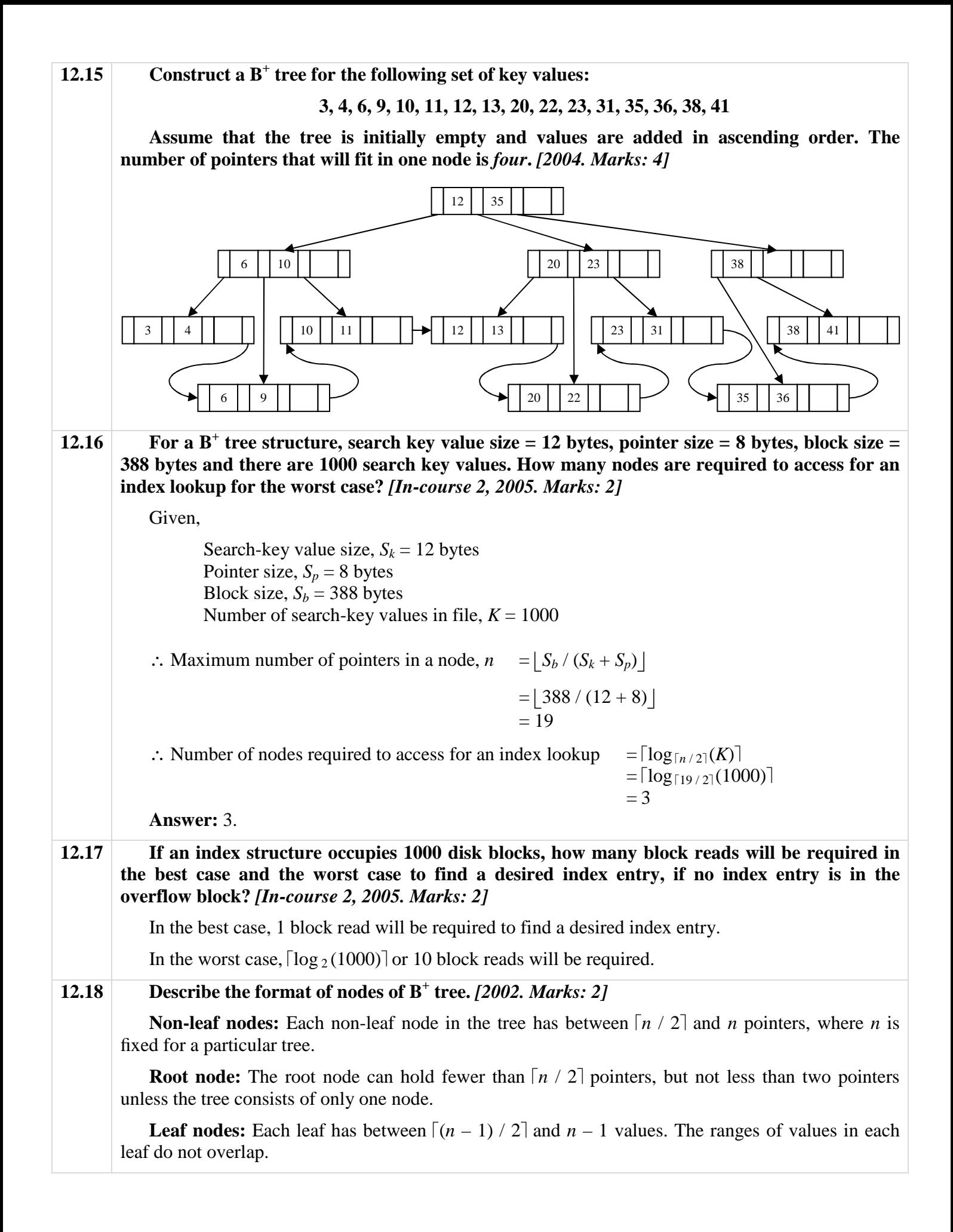

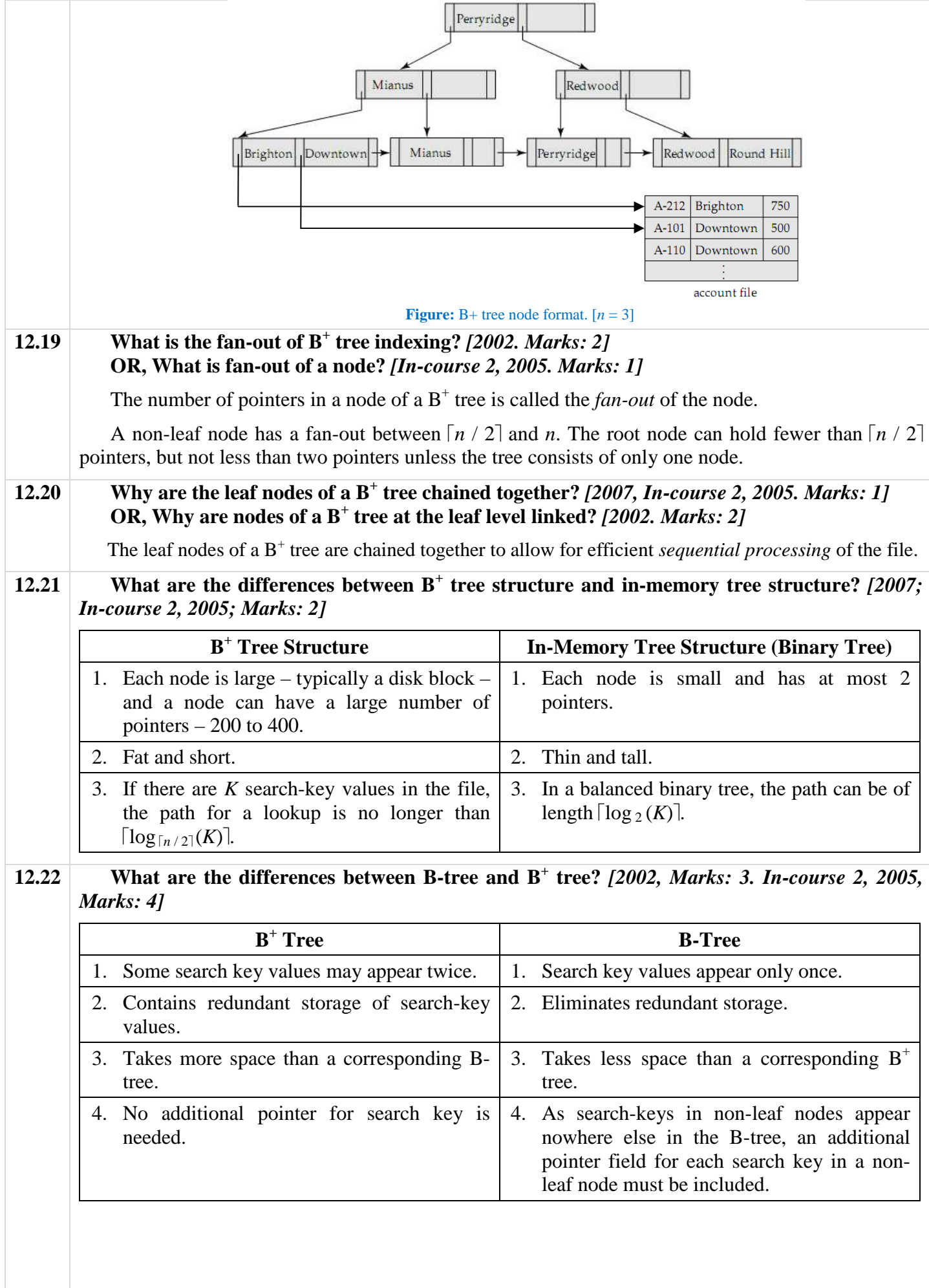

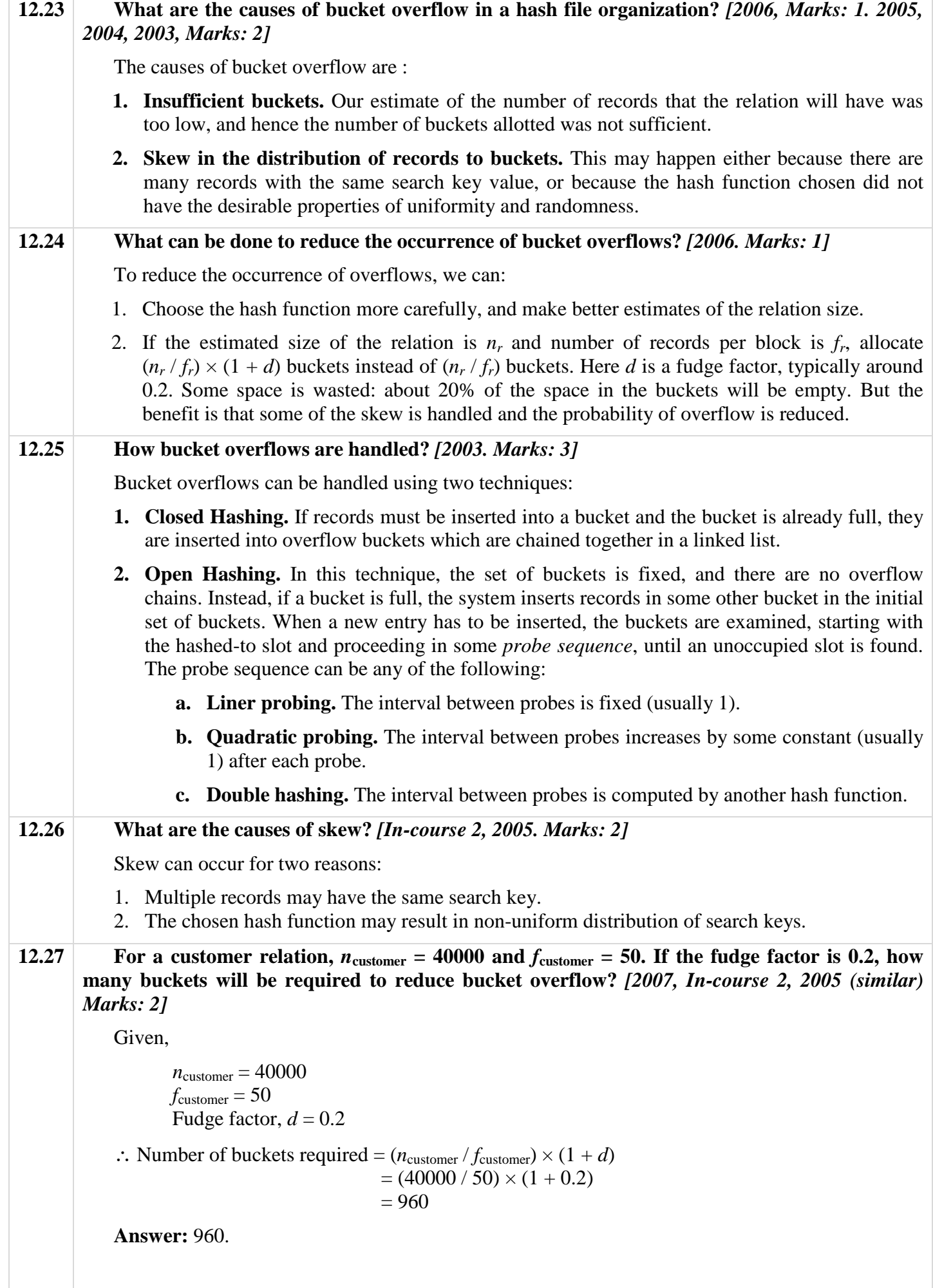

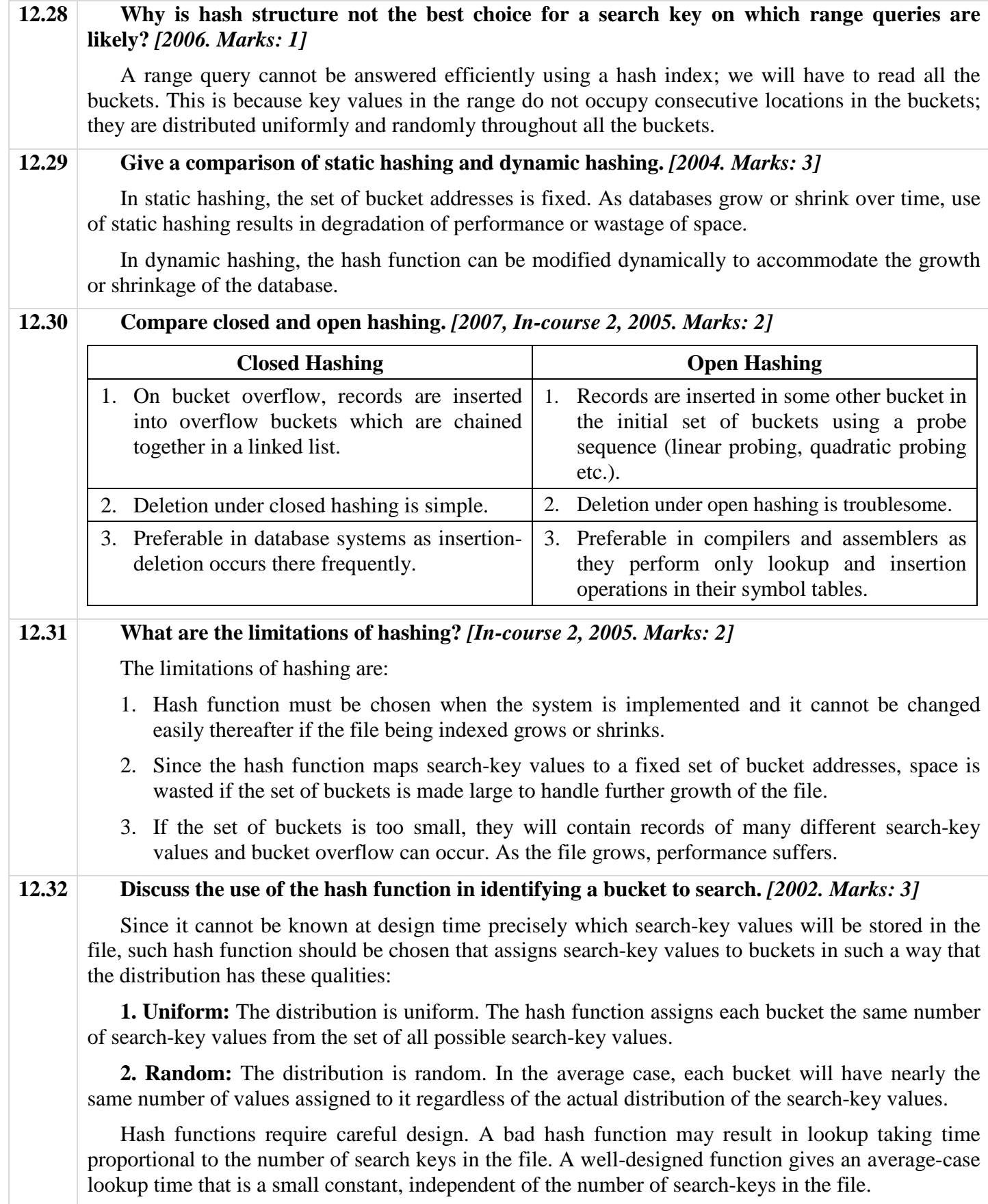